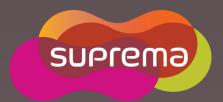

# BioStar 2 v2.5 New Feature

@ letter O here O her

Dashboard

Company Company Compan

diostar 2

72 Agrid 2015 - 29 Agrid 2015

Usage

Kate Yu

## Contents

Introduction

FAQ

#### DISCLAIMER

This presentation contains information that is confidential and proprietary to Suprema Inc. and is solely for the use of Suprema Inc. personnel. No part of it may be used, circulated, quoted, or reproduced for distribution outside Suprema Inc. If you are not the intended recipient of this report, you are hereby notified that the use, circulation, quoting, or reproducing of this report is strictly prohibited and may be unlawful. No representations or warranties, express or implied, are made as to, and no reliance should be placed on, the accuracy, fairness or completeness of the information presented or contained in this presentation.

#### Introduction

#### 1.Excluded Features

1. Oracle DBMS & Internet explorer

#### 2.Improved Features

- 1. Better default security: Admin password setting & HTTPS Default
- 2. Login credential
- 3. Automatic sync to devices for reconnected device
- 4. Adding available alert event & trigger event: Network disconnection
- 5. Adding slave device as fingerprint enrollment device
- 6. Monitoring menu changes

#### 3. New feature

- 1.FW update alert message
- 2. New devices: CoreStation, BioEntry R2, and BioEntry P2
- 3. New functions: Alarm Zone, Audit Trail, and Video
- 4. Mobile card widget function

# 1.Excluded Features

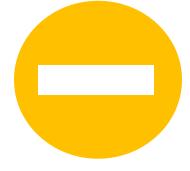

## **Excluded system requirement**

- Oracle DBMS
- Internet Explorer

v2.4.1

**v2.5** 

**DBMS** 

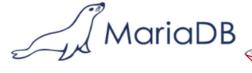

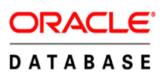

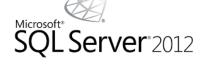

Web Browser

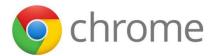

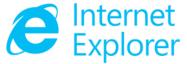

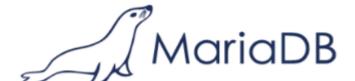

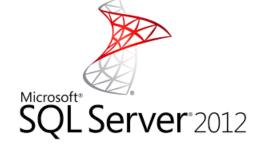

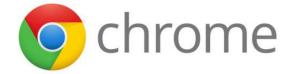

# 2. Improved features

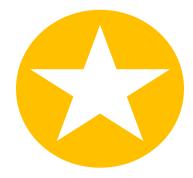

- Default admin password has to be configured on install

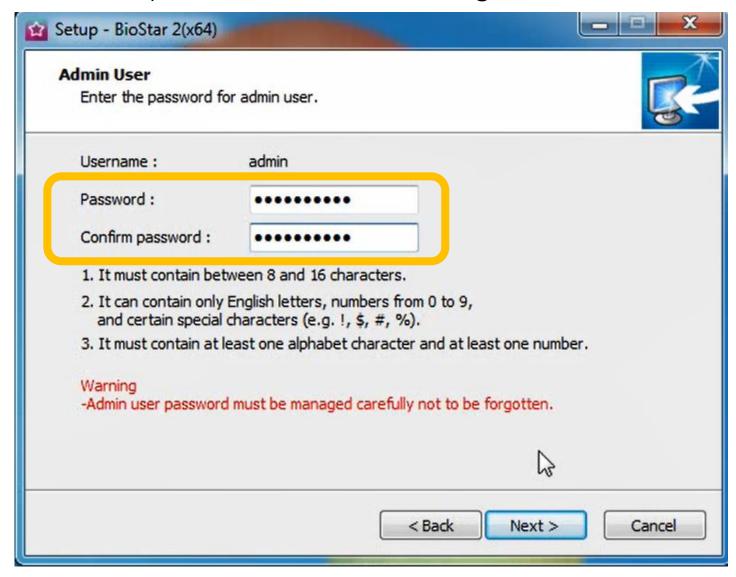

- HTTPS setting by default
- HTTP is still configurable after installation

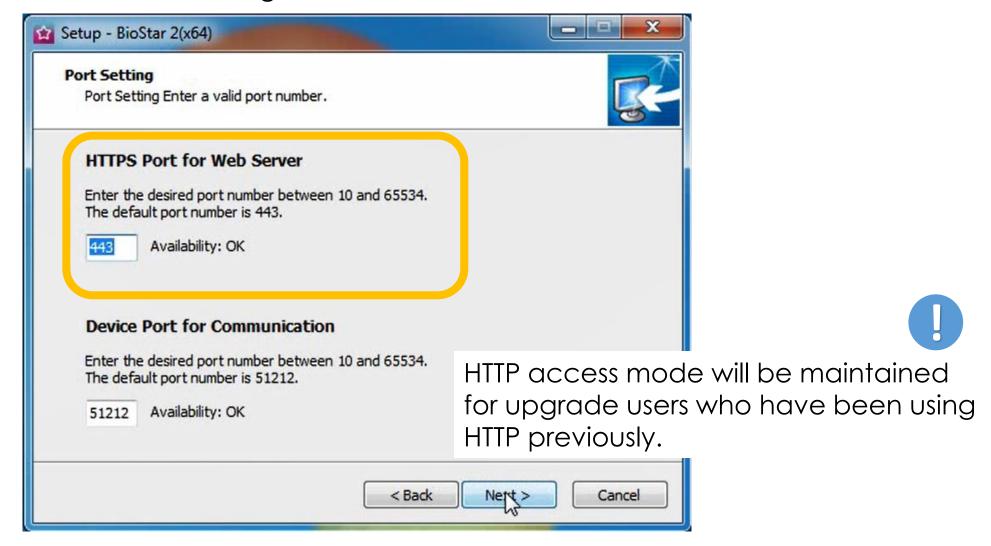

- HTTPS port will be configured on BioStar Setting after BioStar2 v2.5 installation

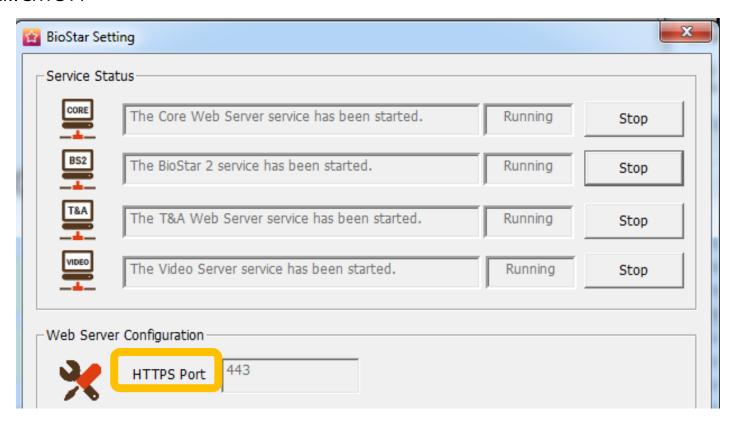

Default HTTPS port: 443
Default HTTP port: 80

Above ports can be changed by Biostar Setting

Need to enter <a href="https://">https://</a> at first time

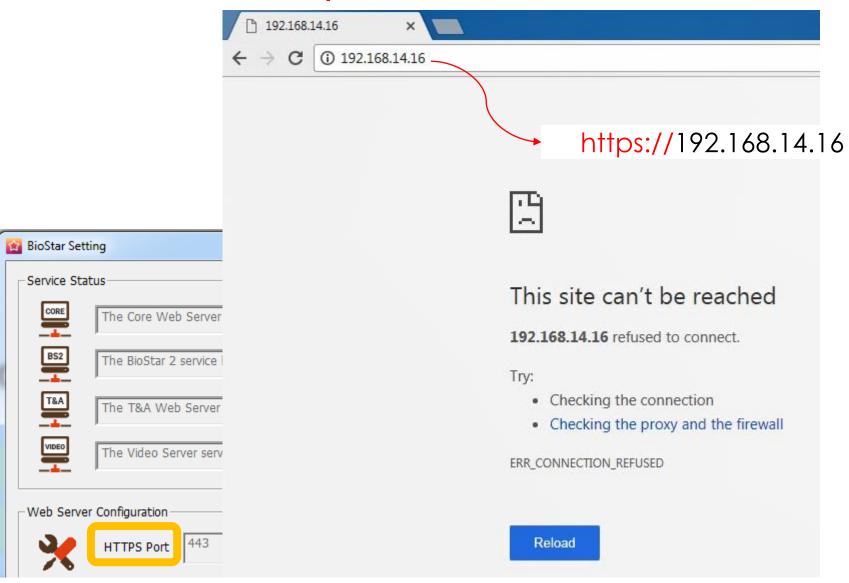

- Initial page will appear as not secure
- Need to download certification

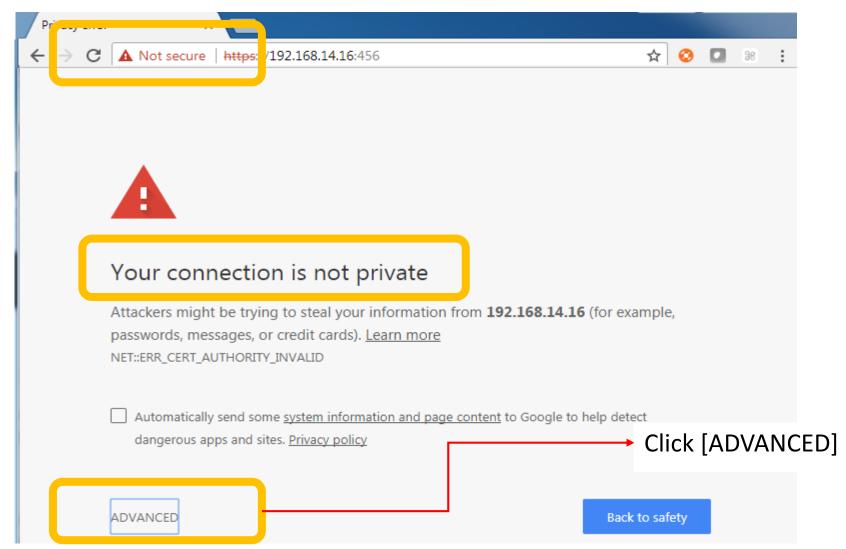

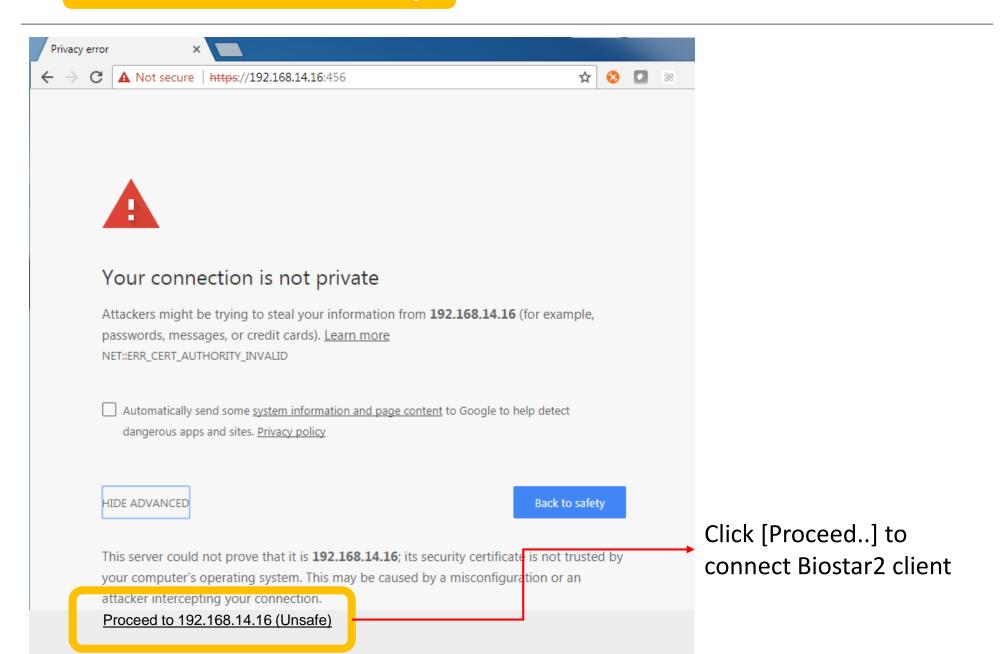

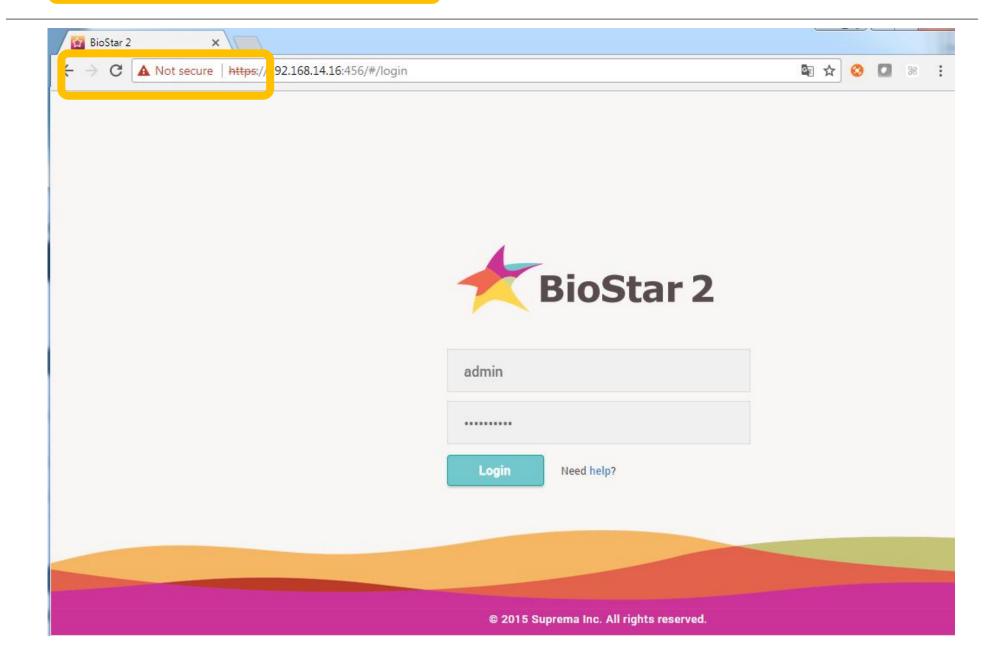

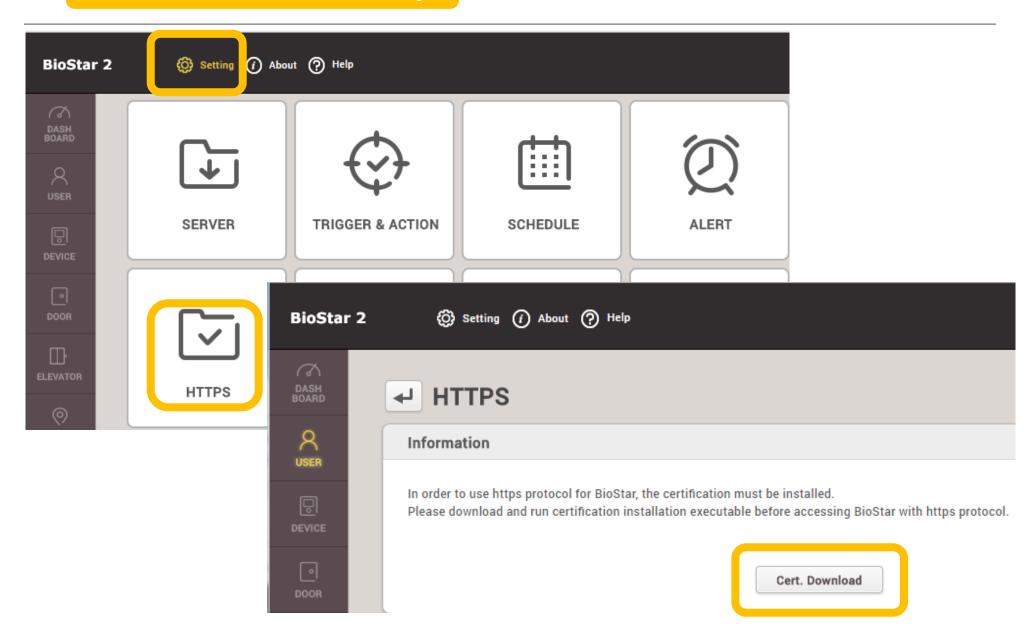

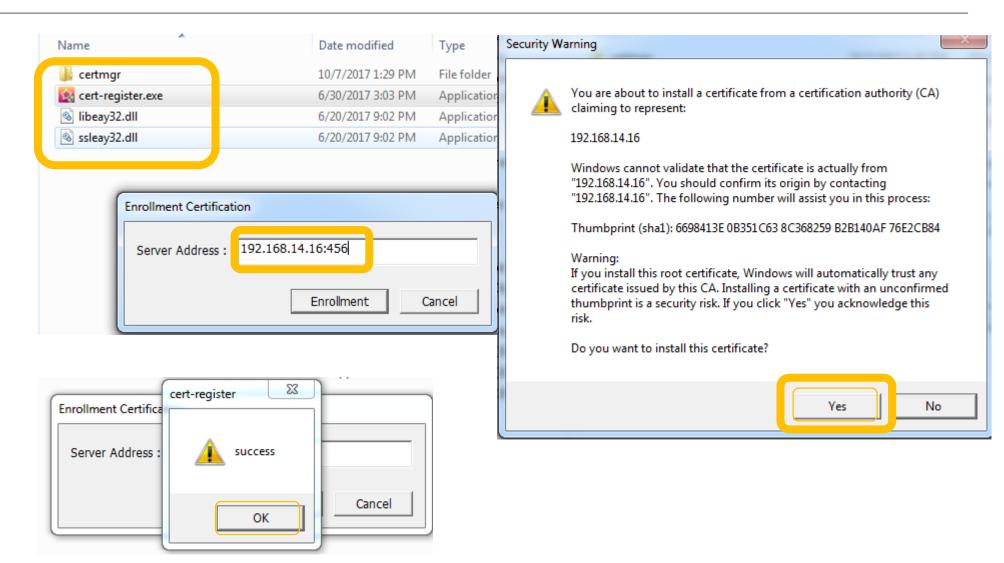

http://kb.supremainc.com/knowledge/doku.php?id=en:2xfaq how to change from http to https&s[]=https

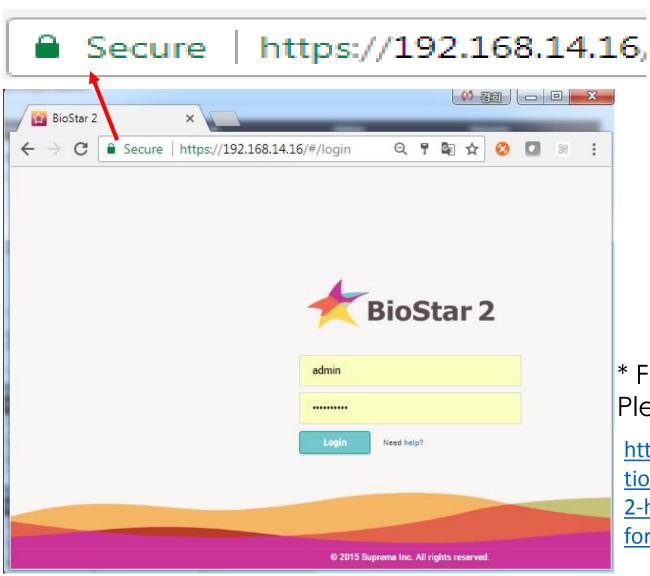

\* For a private certificate,
Please refer the following link

http://support.supremainc.com/solu tion/articles/24000005211--biostar-2-how-to-apply-a-private-certificatefor-https/en

#### Login credential

- BioStar2 v2.5 supports to login with ID, Email, or Login ID

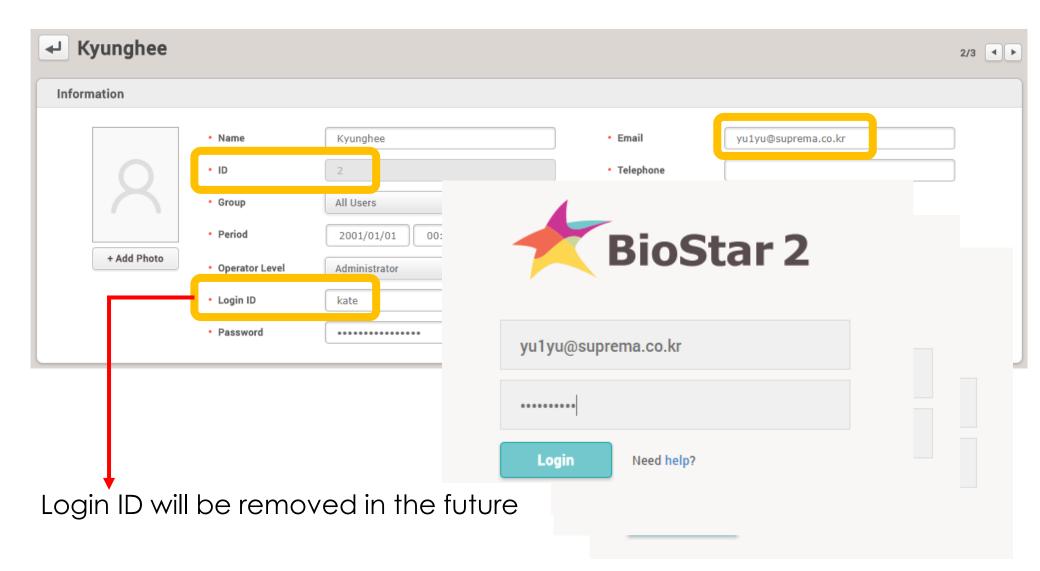

## **Automatic Device Sync**

- BioStar v2.5 synchronizes automatically as soon as disconnected devices are reconnected.
  - \* Synchronization with server: user, access group, door, zone data

## Automatic Device Sync

- Device did not sync automatically in lower BioStar 2 versions after reconnection
- Previous versions required admin to click sync again every time device reconnected

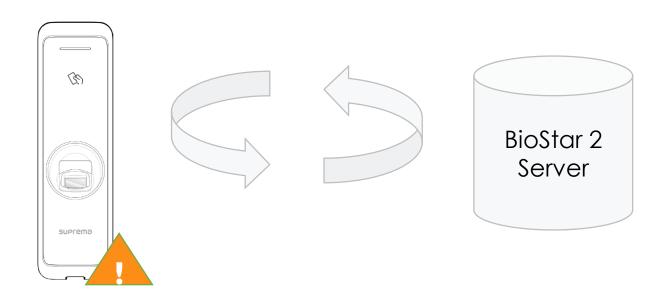

#### Adding necessary alert event

- BioStar2 v2.5 can make an alert for device disconnection detection

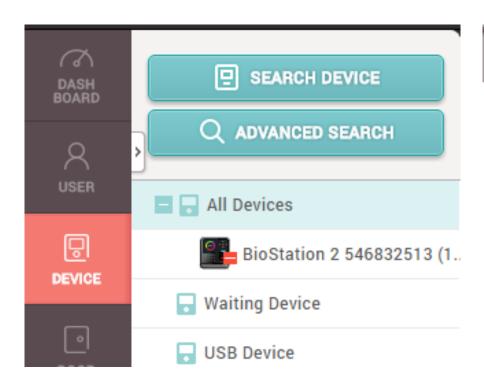

http://kb.supremainc.com/knowledge/doku.p hp?id=en:how to configure an alert pop-u p message when a device is disconnected

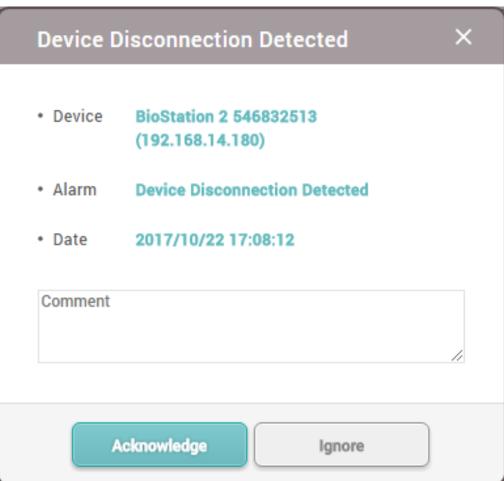

## Adding necessary alert event

- Configuration: Setting > Alert> Device Disconnection Detected

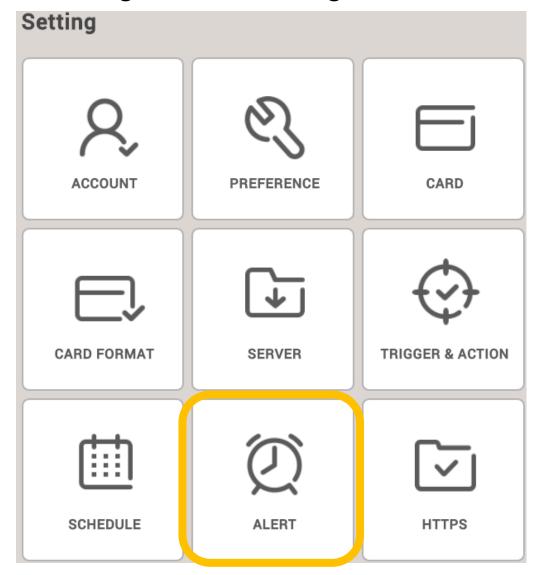

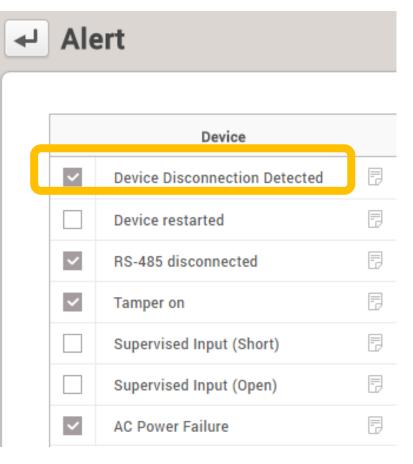

#### Adding necessary Trigger & Action

- BioStar2 v2.5 can make an email alert for device disconnection detection

[BioStar Alert] Device Disconnection Detected

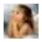

Biostar Alarm Manager <yu1yu@suprema.co.kr> 17:34 (1분 전)

나에게 🗨

Datetime: 2017-10-22 17:34:23(+09:00) Server Datetime: 2017-10-22 17:34:23 Event: Device Disconnection Detected

Device ID: 546832513

Device Name: BioStation 2 546832513 (192.168.14.180)

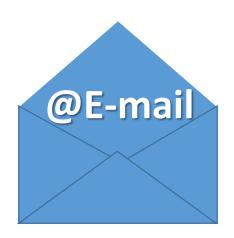

#### **Trigger & Action**

- Configuration: Setting > Trigger & Action > Device Disconnection Detected

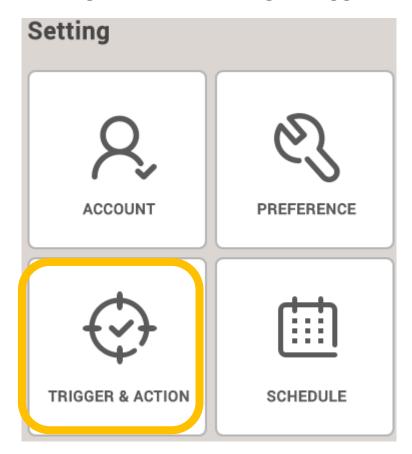

http://kb.supremainc.com/knowledge/doku.php?id=en: how to send email when a device is disconnected

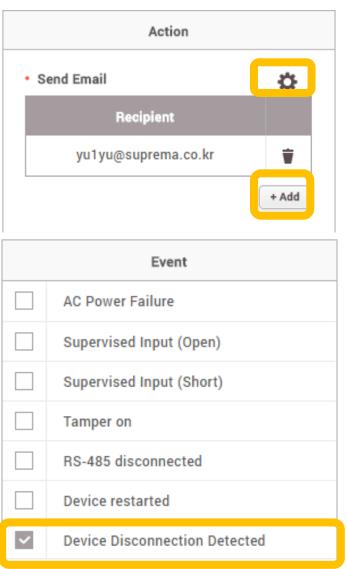

#### **Fingerprint Enrollment**

- Slave Device was not chosen in lower BioStar 2 versions

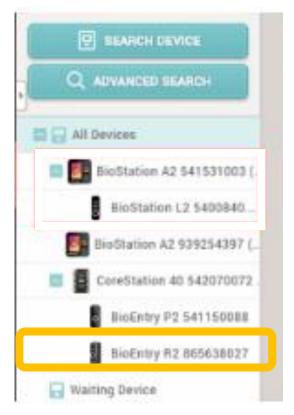

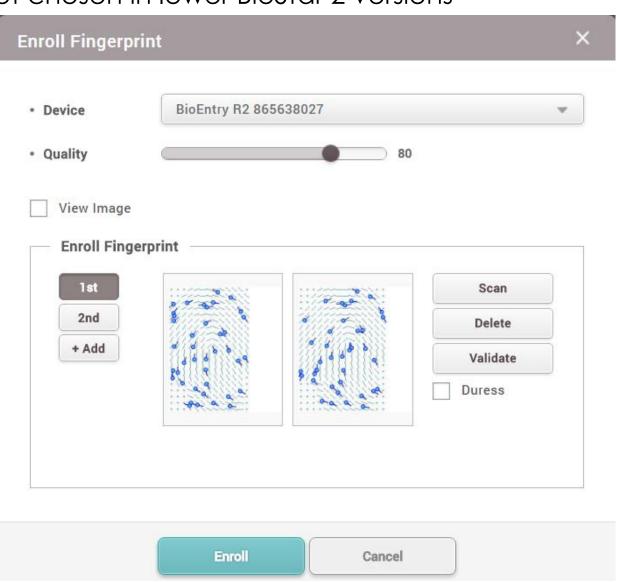

- Convenient log event search
- Improved page navigation of Event Log
- T&A Key event confirmation from Event Log of Monitoring menu

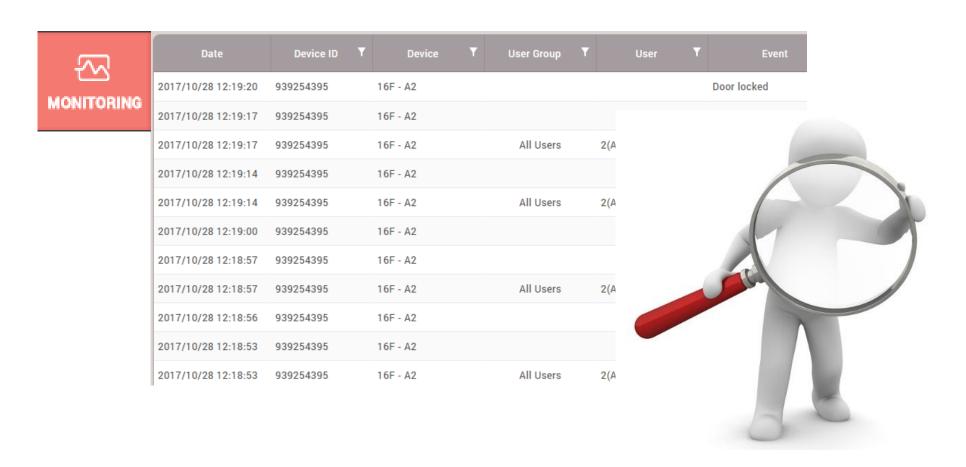

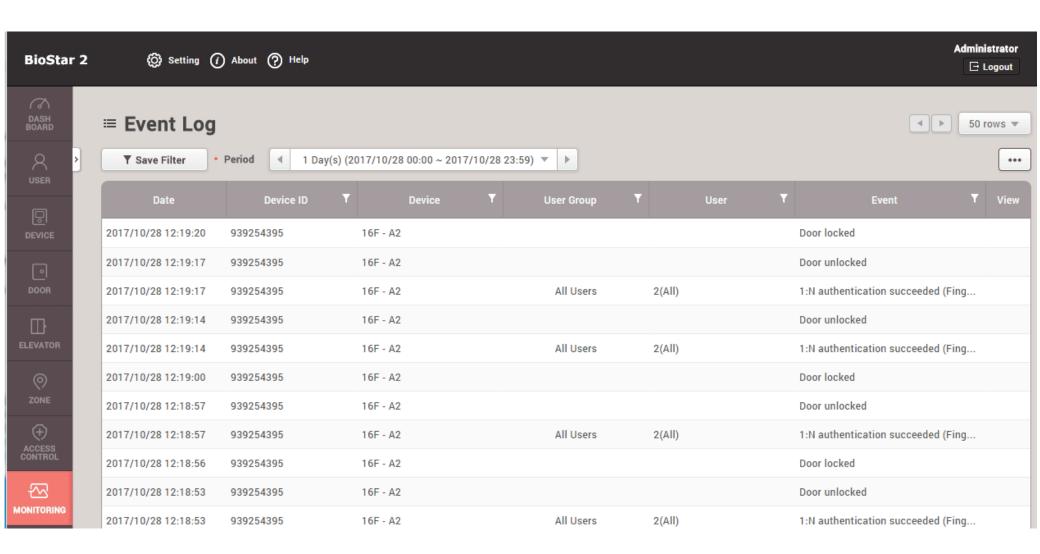

- Confirms log event in accordance with configured period
- Confirm log event with page navigation button

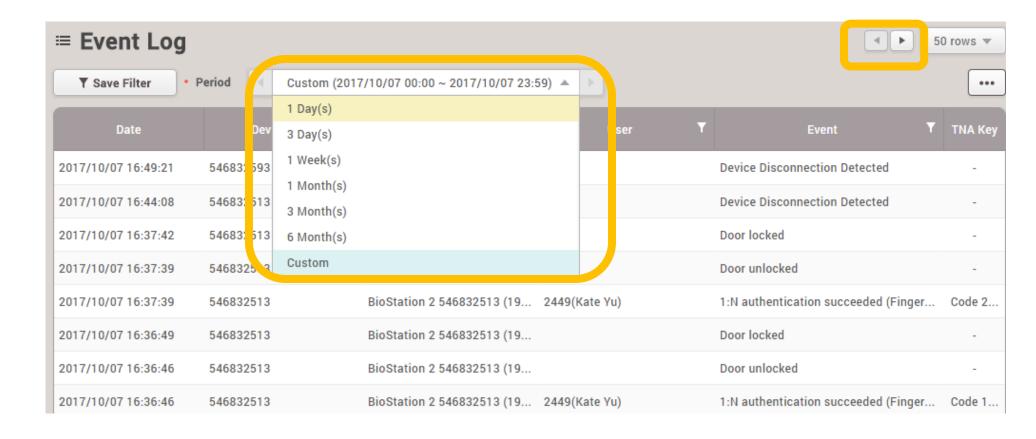

- Available column setting is added: T&A key

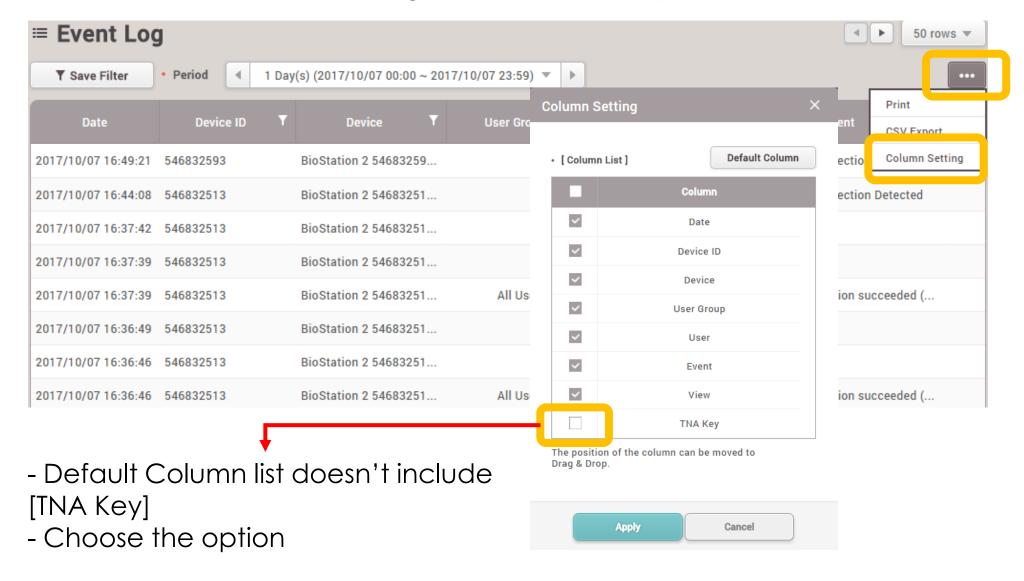

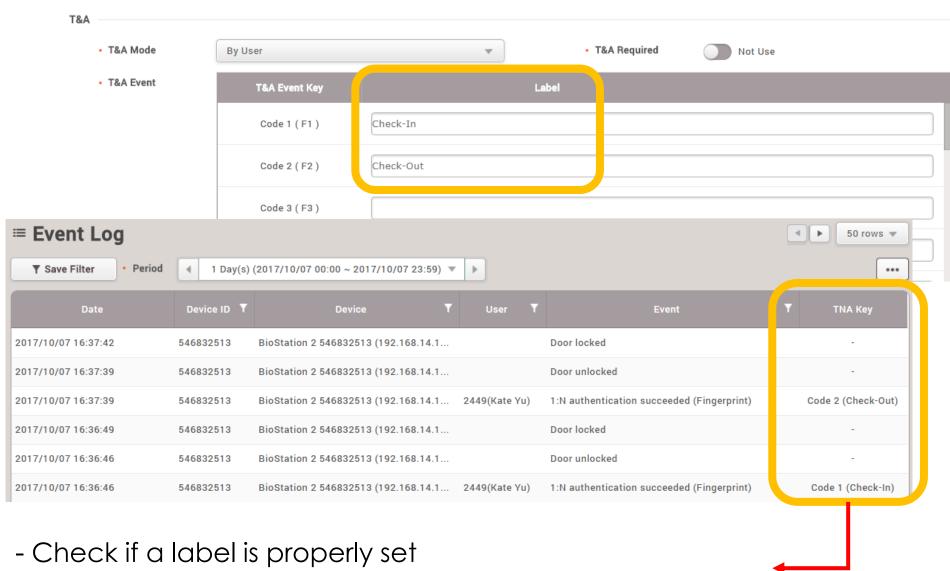

- TNA key field will indicate T&A Event Key with the label

# 3. New features

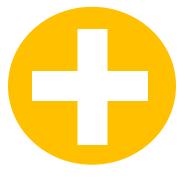

#### FW update Alert message

- BioStar2 v2.5 makes an alert message if the device firmware is old version

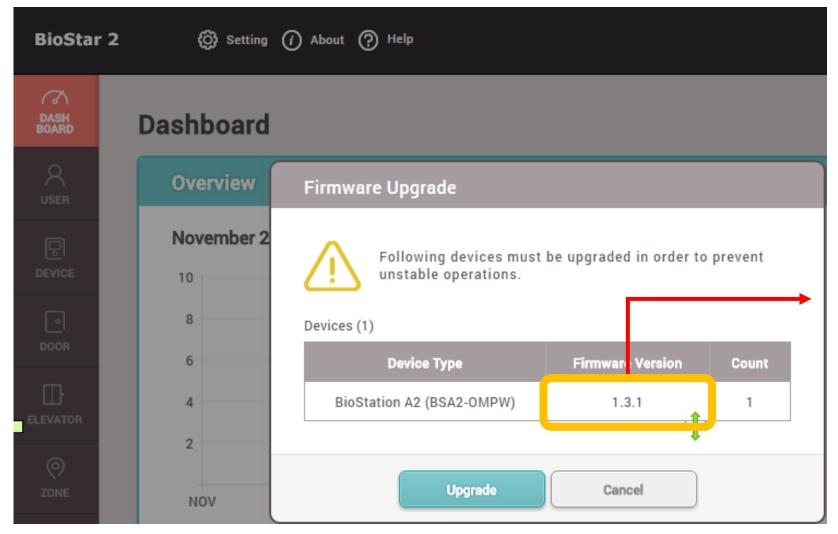

Upgrade old firmware

- Master controller managing slave devices with RS485 connection
- 4 relay, 4 wiegand, 8 supervised input, 5 RS485 channels

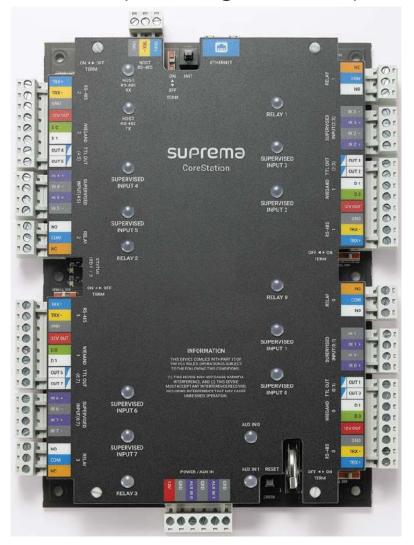

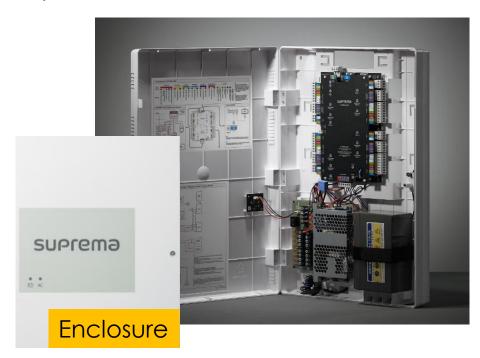

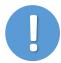

FaceStation2 cannot be used as slave device

- Master controller managing slave devices with RS485 connection
- 4 relay, 4 wiegand, 8 supervised input, 5 RS485 channels

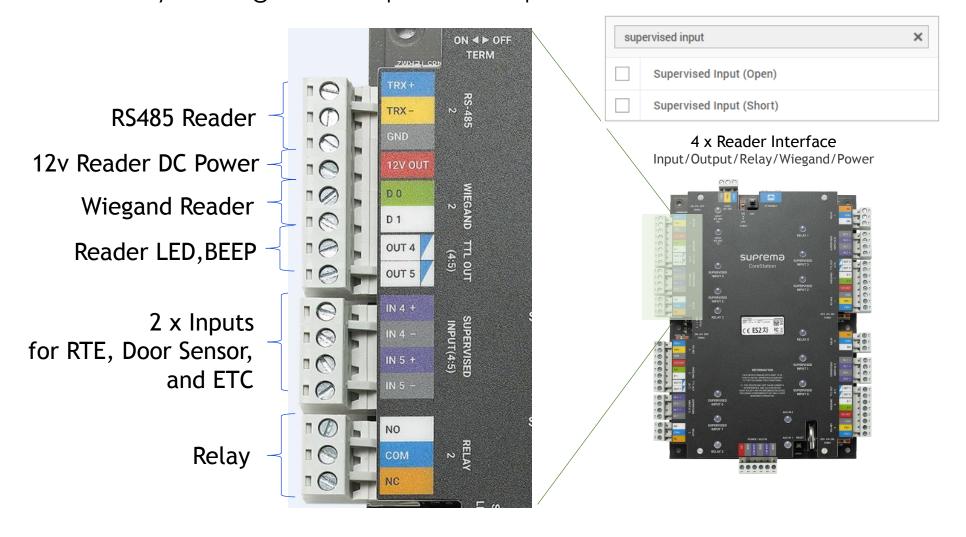

#### **Features**

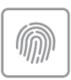

#### Centralized Biometric Access Control

- · Centralized storage of biometric and access group data
- · Complete controller functionalities with fingerprint matching
- · Multi-port interface for fingerprint/RF readers
- Supports locks, sensors, RTE, and alarm devices

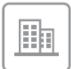

#### **Enterprise-level Capacity**

- Max 500,000 users (1 million fingerprint templates)
- 500,000 RF cards / 5,000,000 event logs
- · High-speed fingerprint matching
- Max 400,000 match/sec (genuine matching)

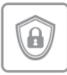

#### **Improved Security**

- · No Ethernet connection to the door reader
- · No data storage at the door reader
- Secured communication between server and CoreStation (TLS 1.2)

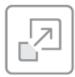

#### System Flexibility and Scalability

- Controls up to 132 access points with extension modules (DM-20)
- Elevator Control (OM-120)
- Supports OSDP (Open Supervised Device Protocol)

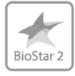

#### Fully Compatible with BioStar 2

- · Easy operation and configuration
- · Comprehensive access control and time & attendance functionalities

#### **Specifications**

| Certification          | CE, FCC, KC, RoHS, WEEE, REACH    |
|------------------------|-----------------------------------|
| Power Output (Reader)  | 4ch (DC 12V)                      |
| Power                  | DC 12V                            |
| Dimensions (WxHxD, mm) | 150 x 214 x 21 mm                 |
| Operating Temperature  | 0°C ~ 50°C                        |
| AUX Input              | 2ch (AC Power Fail, Tamper)       |
| TTL Output             | 8ch                               |
| TTL Input              | 8ch (Supervised input selectable) |
| Relay                  | 4 relays                          |
| Wiegand                | 4ch input                         |
| RS-485                 | 5ch                               |
| Ethernet               | 10/100Mbps, auto MDI/MDI-X        |
| Serial Comm. Protocol  | OSDP V2                           |
| Max. Logs              | 5,000,000(text)                   |
| Max. Template          | 1,000,000(1:1), 200,000(1:N)*     |
| Max. User              | 500,000 (1:1), 100,000(1:N)       |
| Memory                 | 8GB Flash + 1GB RAM               |
| CPU                    | 1.4 GHz Octa Core                 |

<sup>\*</sup> Two templates per finger

| Main Specifications |                                               |
|---------------------|-----------------------------------------------|
| Max.User            | 500,000 (1:1), 100,000 (1:N)                  |
| Max.Template        | 1,000,000 (1:1), <mark>200,000 (1:N)</mark> * |
| Max.Logs            | 5,000,000 (text)                              |
| RS485               | 5 Channel                                     |
| Wiegand             | 4 input/output (selectable)                   |
| Relay               | 4 Channel                                     |
| TTL Input           | 8 Channel                                     |
| TTL Output          | 8 Channel                                     |
| AUX Input           | 2 Channel (AC Power Fail, Tamper)             |
| Slave Connection    | Max 64 slave devices                          |
| Power Output        | 4 Channel                                     |

#### **System Configurations**

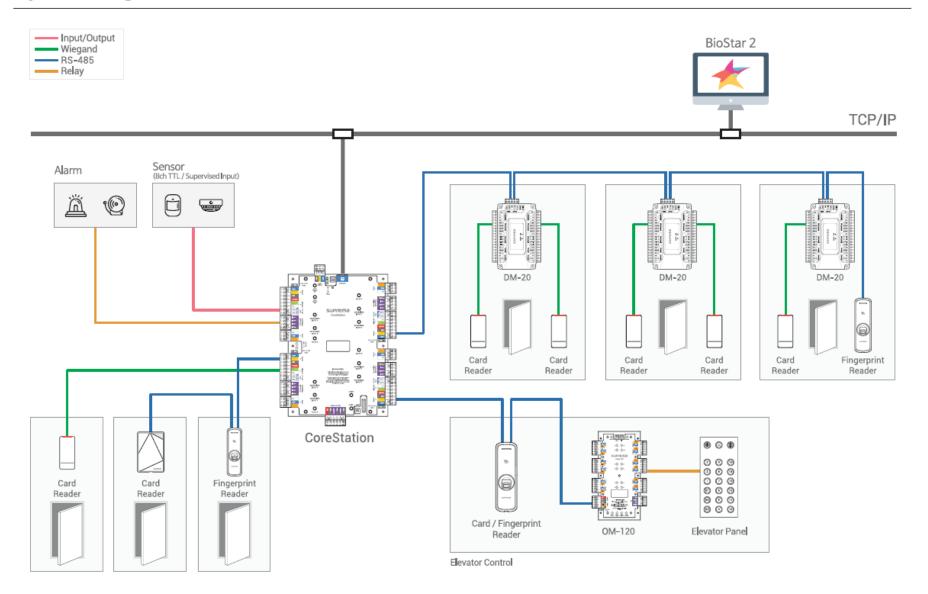

### **CoreStation**

- Optional enclosure

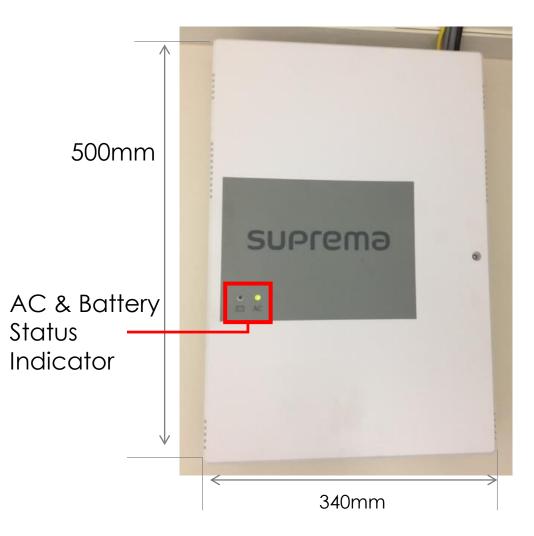

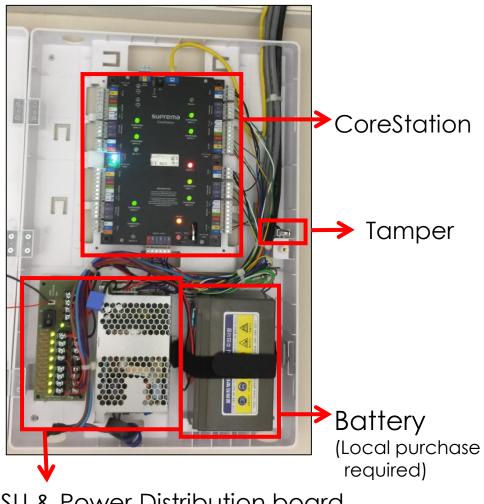

PSU & Power Distribution board \*Lock DC power can be provided

# BioEntry R2 & P2

# **Knowledge Check**

Which product is BioEntry R2?

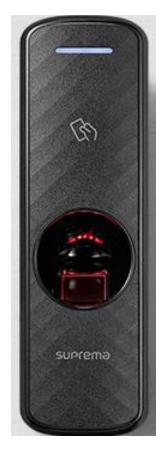

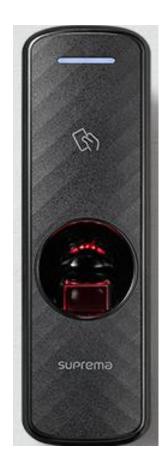

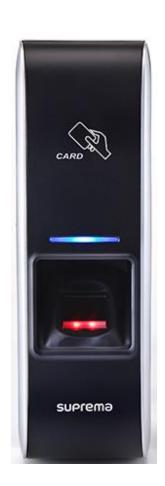

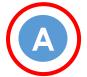

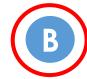

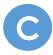

# BioEntry R2 & P2

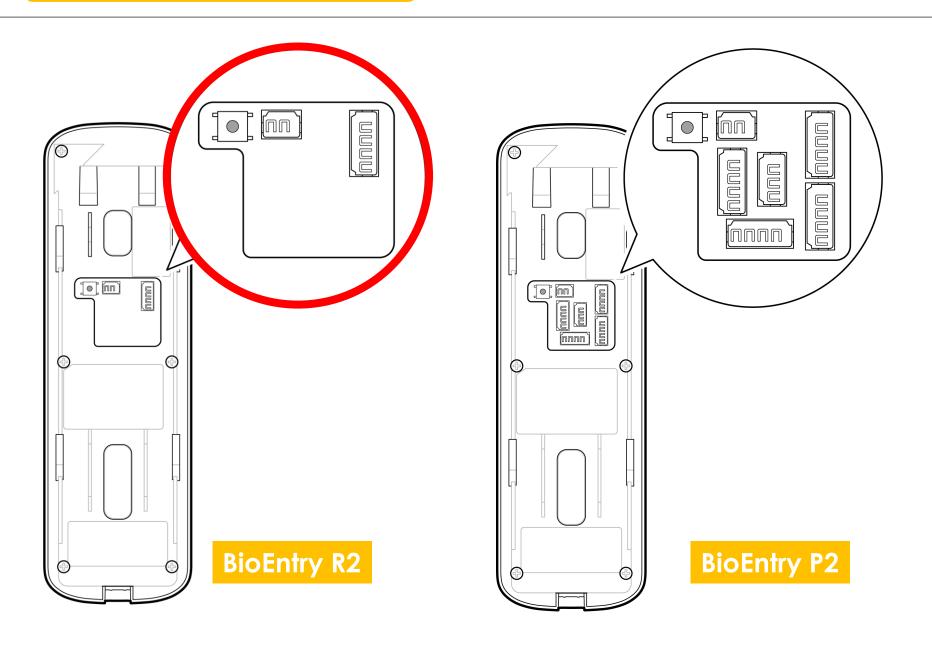

# **BioEntry R2**

- For use with Corestation
- Only RS-485 connection
- Same exterior as P2

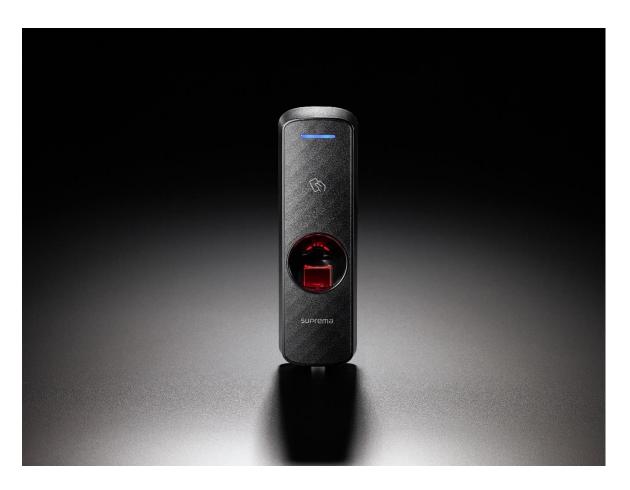

## **BioEntry R2**

Power supply (2 pins)

Baudrate reset button

Depending on the number of times the reset button was pressed, the b aud rate changes. You can recognize the baud rate according to the LED color.

| The number of times | Baud Rate | LED Color |  |  |
|---------------------|-----------|-----------|--|--|
| 1                   | 9600      | Cyan      |  |  |
| 2                   | 19200     | Blue      |  |  |
| 3                   | 38400     | Magenta   |  |  |
| 4                   | 57600     | White     |  |  |
| 5                   | 115200    | Red       |  |  |

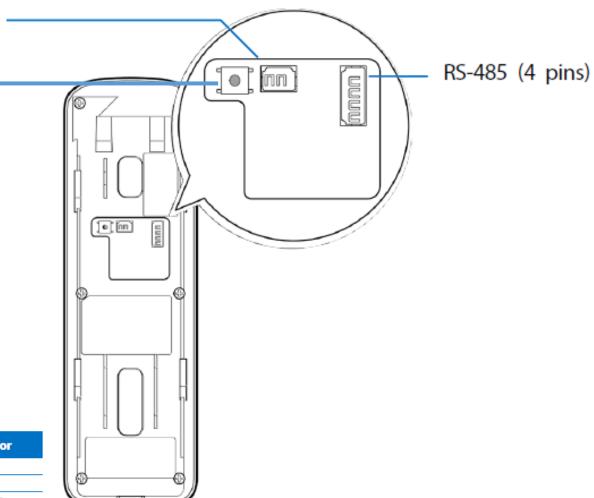

# **BioEntry P2**

- Next model of BioEntry Plus
- 10,000 match/sec
- Max 10,000 users

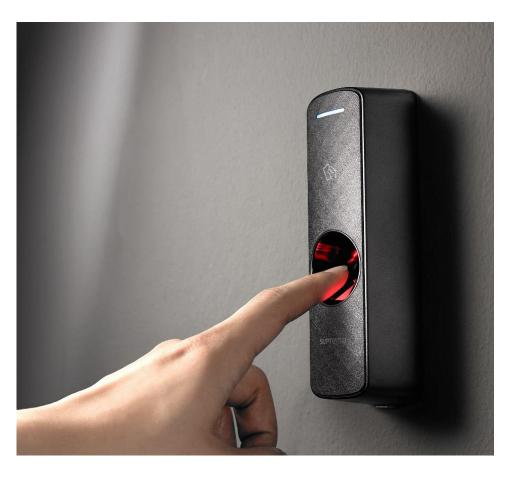

## BioEntry P2

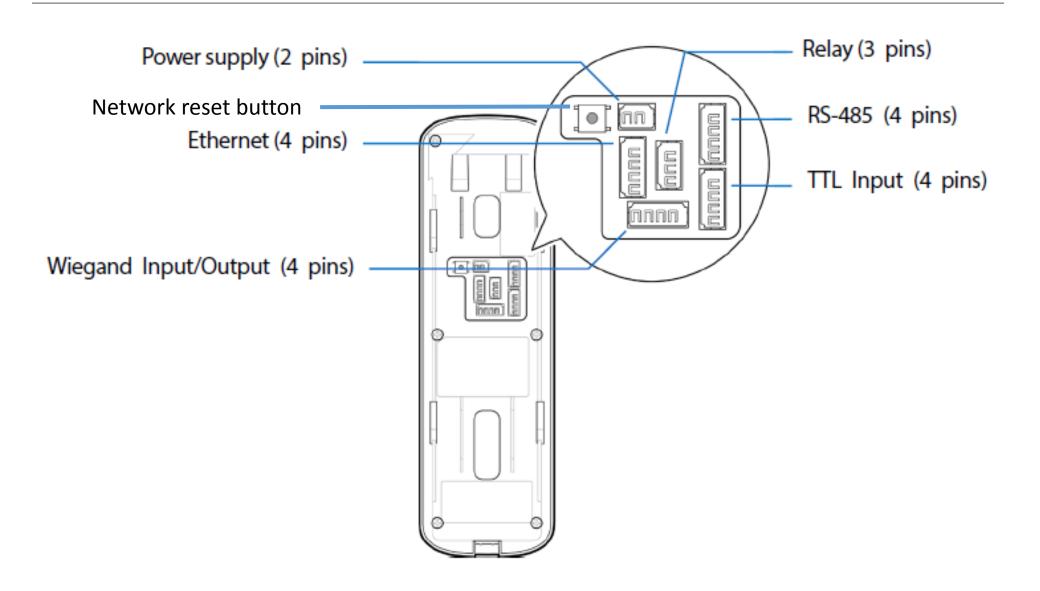

## BioEntry P2

#### **Features**

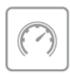

Best-in-class Performance

- Latest Suprema algorithm
- Fast matching: Max 10,000 match/sec
- Powerful 1.0GHz CPU
- · High-precision OP5 optical sensor

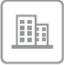

#### Enterprise-level Capacity

- Max. 10,000 users
- Max. 1,000,000 event logs

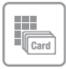

Multi RFID Card Reading

- · LF(125kHz), HF(13.56MHz) dual-band
- Reads all card types including HID multiCLASS (EM/HID Prox/MIFARE/iCLASS/DESFire/FeliCa/NFC)

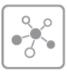

Versatile Interfaces

- · Communication: TCP/IP, RS-485, Wiegand
- Input/output: TTL I/O, Relay

#### Specifications

| Biometric             | Fingerprint                                                              |                                                                                                    |  |  |
|-----------------------|--------------------------------------------------------------------------|----------------------------------------------------------------------------------------------------|--|--|
| Sensor Type           | Optical Sensor (OP6)                                                     |                                                                                                    |  |  |
| Template              | SUPREMA / ISO 19794-2 / ANSI 378                                         |                                                                                                    |  |  |
|                       | •                                                                        | •                                                                                                   |  |  |
| Extractor / Matcher   | MINEX certified and compliant                                            |                                                                                                    |  |  |
| RF Option             | BEP2-OD                                                                  | BEP2-OA                                                                                             |  |  |
|                       | 125kHz EM &<br>13.56MHz MIFARE, MIFARE Plus,<br>DESFire/EV1, FeliCa, NFC | 125kHz EM, HID Prox &<br>13.56Mhz MIFARE, MIFARE Plus,<br>DESFire/EV1, FeliCa,<br>iCLASS SE/SR, NFC |  |  |
| CPU                   | 1.0 GHz                                                                  |                                                                                                    |  |  |
| Memory                | 8GB Flash + 64 MB RAM                                                    |                                                                                                    |  |  |
| Max. User             | 10,000(1:1), 10,000(1:N)                                                 |                                                                                                    |  |  |
| Max. Template         | 20,000(1:1), 20,000(1:N)*                                                |                                                                                                    |  |  |
| Max. Logs             | 1,000,000(text)                                                          |                                                                                                    |  |  |
| LED                   | Multi-Color                                                              |                                                                                                    |  |  |
| Sound                 | Multi-tone Buzzer                                                        |                                                                                                    |  |  |
| Ethernet              | 10/100 Mbps, auto MDI                                                    | /MDI-X                                                                                              |  |  |
| RS-485                | 1ch Host or Slave (Sele                                                  | ctable)                                                                                             |  |  |
| Wiegand               | 1ch Input or Output (Se                                                  | electable)                                                                                          |  |  |
| TTL                   | 2ch Input                                                                |                                                                                                    |  |  |
| Relay                 | 1 Relay                                                                  |                                                                                                    |  |  |
| Tamper                | Supported                                                                |                                                                                                    |  |  |
| Power                 | DC 12V                                                                   |                                                                                                    |  |  |
| Dimensions (WxHxD,mm) | 50 x 164 x 37.5                                                          |                                                                                                    |  |  |
| Certificates          | CE, FCC, KC, RoHS, REACH, WEEE                                           |                                                                                                    |  |  |

<sup>\*</sup> Two templates per finger

# Spec Comparison I

| Category        |              | BioEntry P2<br>BEP2-OD    | BioEntry P2<br>BEP2-OA    | BioEntry R2<br>BER2-OD    |  |  |
|-----------------|--------------|---------------------------|---------------------------|---------------------------|--|--|
| Dimension       |              | 50 x 164 x 37.5           | 50 x 164 x 37.5           | 50 x 164 x 37.5           |  |  |
| Memory(RAM)     |              | 64MByte                   | 64MByte                   | 32MByte                   |  |  |
| Sto             | orage(Flash) | 2GByte                    | 2GByte                    | 32MByte                   |  |  |
| Finger Matching |              | O                         | 0                         | 0                         |  |  |
|                 |              | 0                         | 0                         | х                         |  |  |
| Finger<br>Print | Sensor       | OP6                       | OP6                       | OP6                       |  |  |
|                 | Mifare       | 0                         | 0                         | 0                         |  |  |
| _               | FeliCa       | 0                         | 0                         | 0                         |  |  |
| RF Card         | iClass       | x                         | 0                         | x                         |  |  |
| _               | ЕМ           | 0                         | 0                         | 0                         |  |  |
|                 | HID Prox     | x                         | 0                         | x                         |  |  |
| _               | WIEGAND      | In/Out - 1port            | In/Out - 1port            | х                         |  |  |
| I/O             | ΠL           | Input 2 port              | Input 2 port              | x                         |  |  |
|                 | Relay        | 1 ch(1A)                  | 1 ch(1A)                  | x                         |  |  |
| Ope             | rating Temp. | -20 <b>~</b> +50 ℃        | -20 ∼ +50 ℃               | -20 ~ +50 °C              |  |  |
| _               | Alert        | Buzzer                    | Buzzer                    | Buzzer                    |  |  |
| Sound           | VoIP         | x                         | x                         | х                         |  |  |
|                 | Interphone   | none X X                  |                           | x                         |  |  |
| Certifications  |              | KC/CE/FCC/RoHS/REACH/WEEE | KC/CE/FCC/RoHS/REACH/WEEE | KC/CE/FCC/RoHS/REACH/WEEE |  |  |
|                 | Ethernet     | 0                         | 0                         | x                         |  |  |
| Comm            | RS485        | 1 ch                      | 1 ch                      | 1 ch                      |  |  |

# Spec Comparison II

|                 |                | BioE    | ntry P2 | BioEntry R2 |  |
|-----------------|----------------|---------|---------|-------------|--|
|                 |                | BEP2-OD | BEP2-OA | BER2-OD     |  |
| Finger Matching |                | 0       | 0       | X           |  |
|                 | Mifare, Felica | 0       | 0       | 0           |  |
| RF              | iClass         | X       | 0       | X           |  |
| Kr              | EM             | 0       | 0       | 0           |  |
|                 | HID            | X       | 0       | X           |  |
|                 | Wiegand        | 0       | 0       | X           |  |
| Ю               | INPUT          | 2 INPUT | 2 INPUT | X           |  |
|                 | Relay          | 0       | 0       | X           |  |
| Comm            | Ethernet       | 0       | 0       | X           |  |
| Comm.           | RS485          | 1 CH    | 1 CH    | 1 CH        |  |

### Demo.

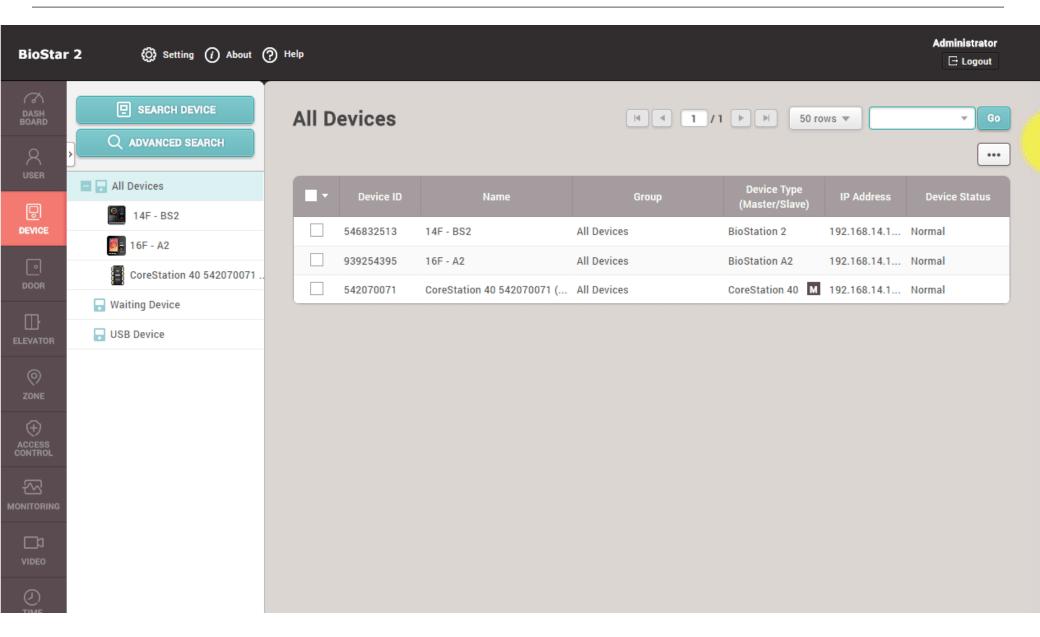

- Zone for sensing intrusion with the sensor on armed status

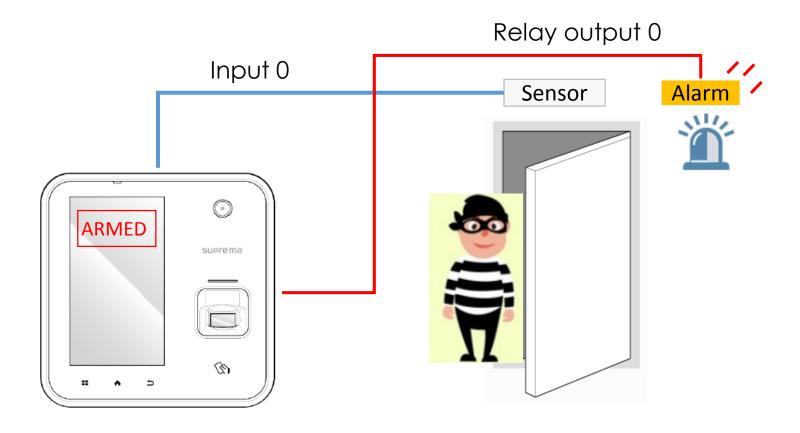

- Initially supported devices: BS2, A2, CoreStation, P2, R2
- Supported in the future: L2, W2, FS2
  - \* entry devices are not supported
- Only local zone (RS-485) is supported for now

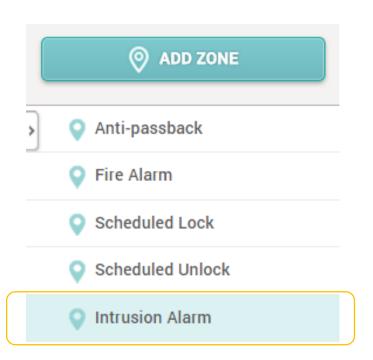

\* BS2 and A2 are available to download from Su prema website.

Supported firmware list

BioStation2 1.5.0

BioStation A2 1.4.0

CoreStation 40 1.0

BioEntry P2 1.0

BioEntry R2 1.0

#### Arm / Disarm Methods

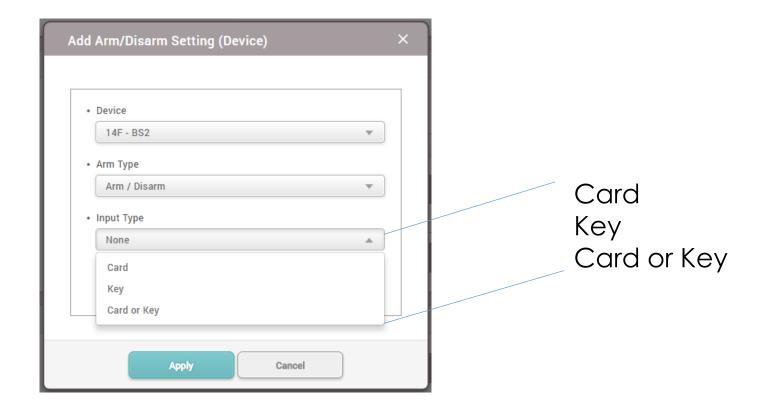

 Arm/Disarm Setting (Input)

| Device / Input                                                 | Arm Type     | Summary  |     |
|----------------------------------------------------------------|--------------|----------|-----|
| Input Port 0 of BioStation 2 546832513 (192.168.14.180) Device | Arm / Disarm | N/0, 1ms | 7 T |

#### Arm / Disarm Methods

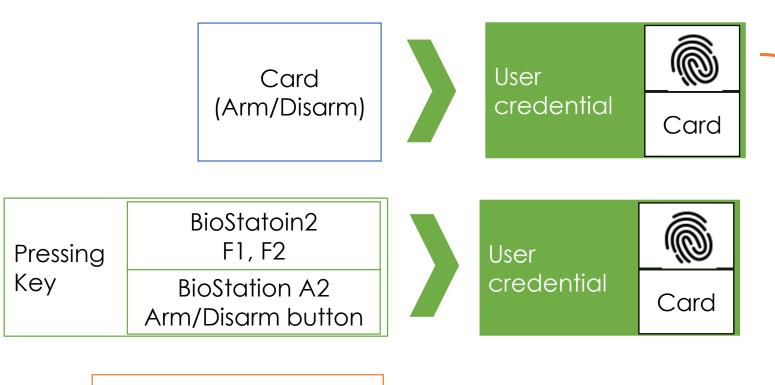

Armed/ Disarmed

External Input Push button

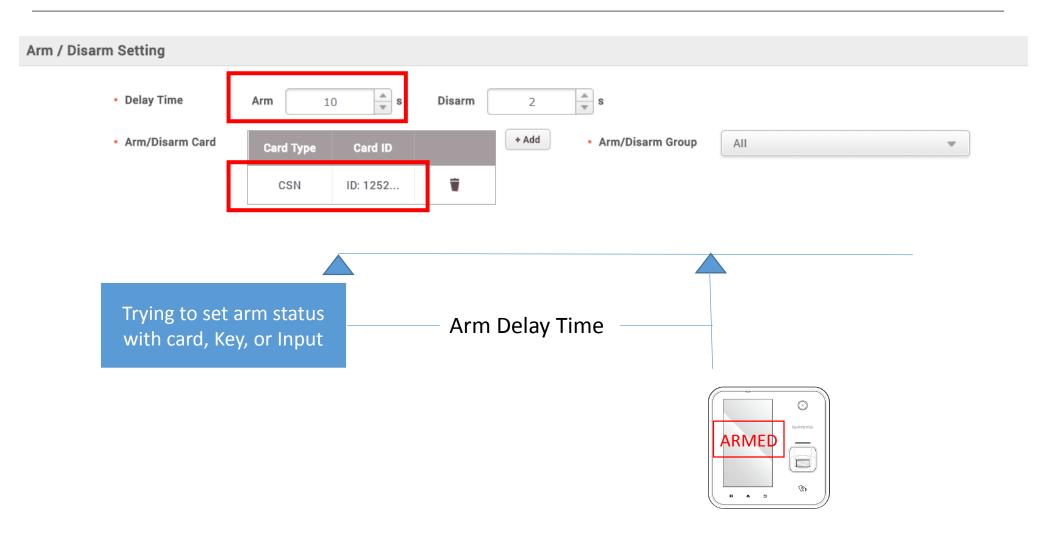

You can't assign same Arm/Disam card to another Alarm Zone.

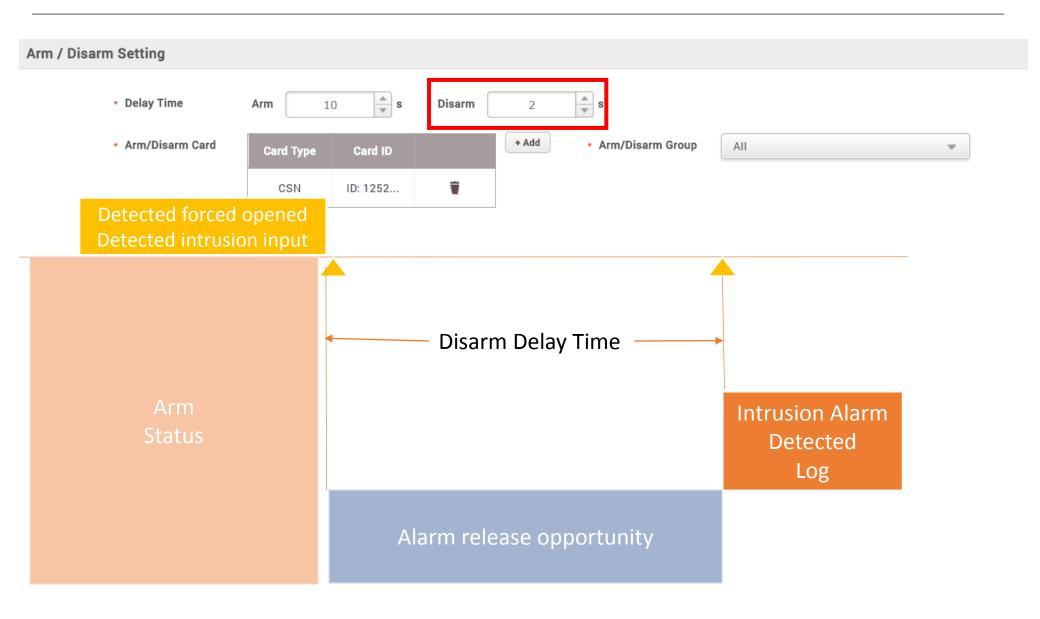

- Input or door sensor can be used to detect intrusion
- Alarm action (output / sound) configurable based on various alarm events

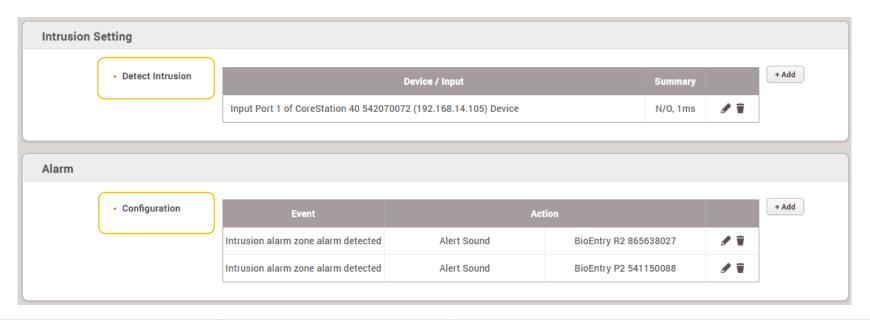

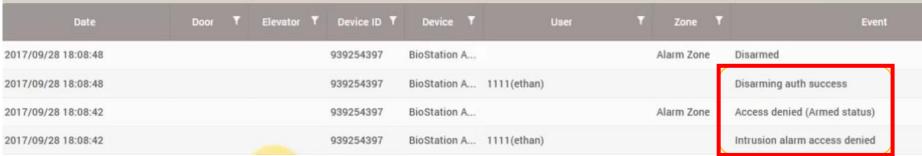

On authentication attempt during arm status

#### BioStation A2

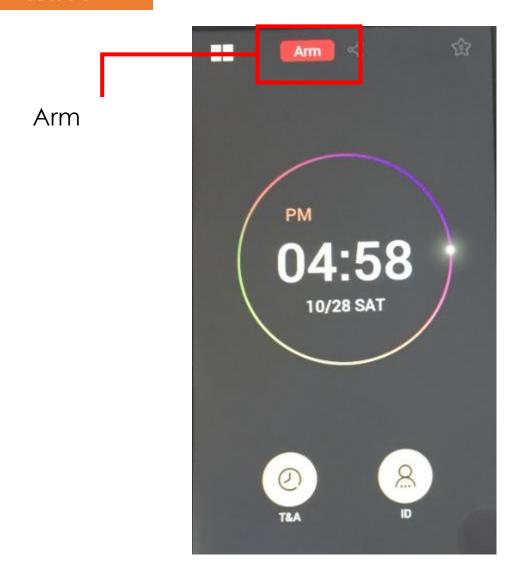

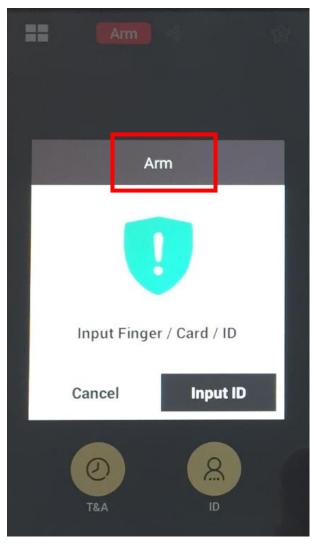

### BioStation A2

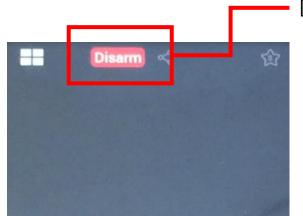

**Armed** 

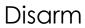

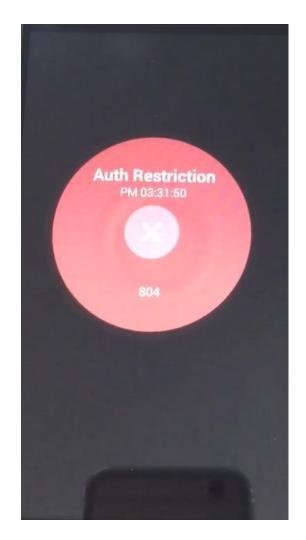

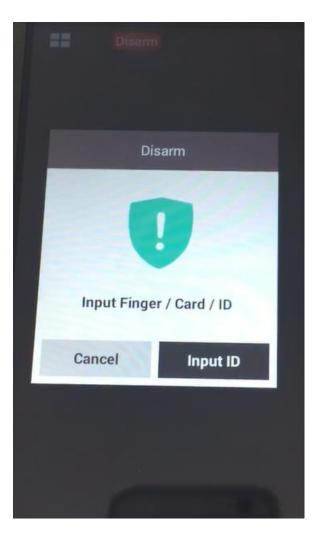

#### BioStation 2

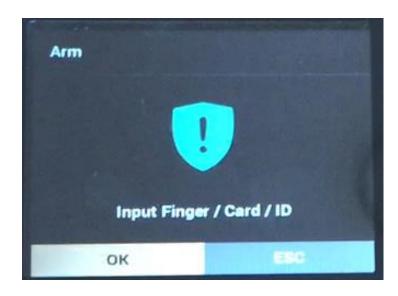

BioStation 2 key below is default key to use Intrusion Alarm Zone

It can be also used as T&A key

F1: Arm Key (Press and hold F1 till beep sound) F2: Disarm Key

(Press and hold F2 till beep sound)

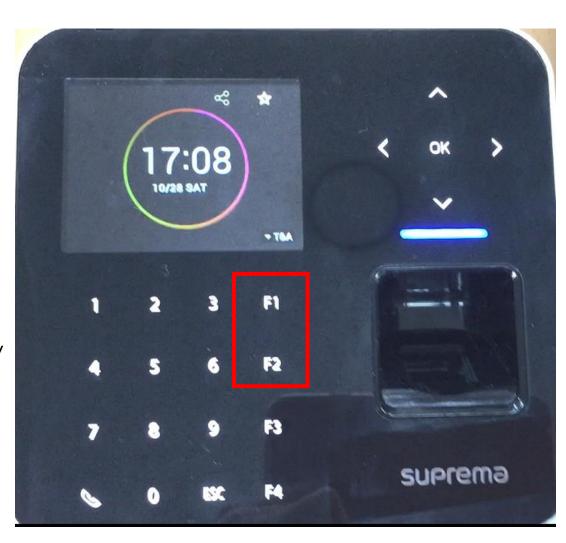

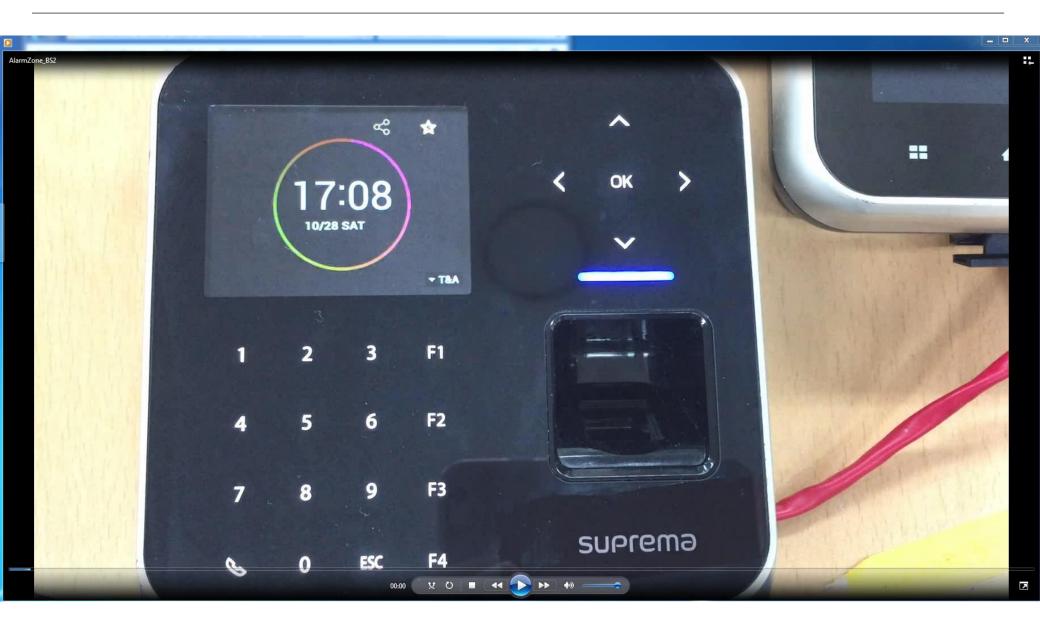

#### What is Audit Trail of BioStar2?

- Help you to check that which data is created, modified or deleted by the system administrator who login to BioStar 2
- It will not show what value it was changed to

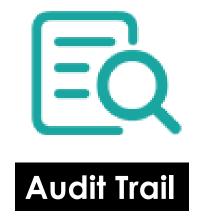

- Go to Setting>AUDIT TRAIL

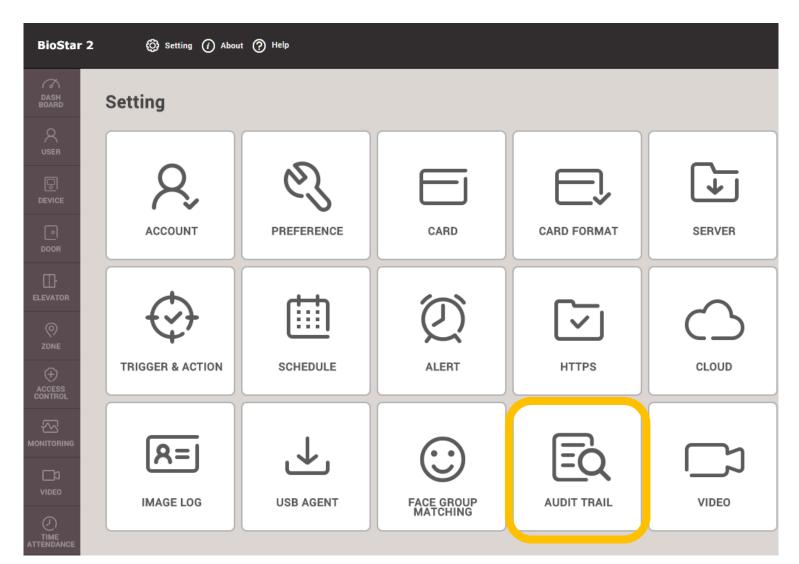

- Check the records from Audit Trail List

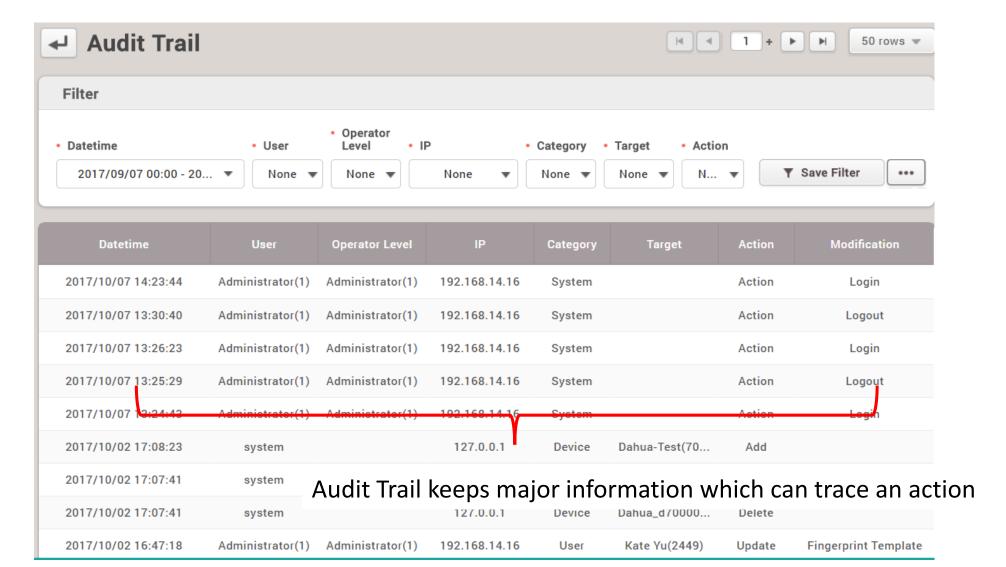

### - Audit trail of Biostar2 is optimized for user changes

| Datetime            | User             | Operator Level   | IP            | Category | Target        | Action | Modification           |
|---------------------|------------------|------------------|---------------|----------|---------------|--------|------------------------|
| 2017/10/07 14:42:03 | Administrator(1) | Administrator(1) | 192.168.14.16 | User     | Kate Yu(2449) | Update | 1:1 Security Level + 1 |
| 2017/10/07 14:38:53 | Administrator(1) | Administrator(1) | 192.168.14.16 | User     | Kate Yu(2449) | Update | Private Auth Modes     |
| 2017/10/07 14:35:10 | Administrator(1) | Administrator(1) | 192.168.14.16 | User     | Kate Yu(2449) | Update | PIN                    |
| 2017/10/07 14:34:19 | Administrator(1) | Administrator(1) | 192.168.14.16 | User     | Kate Yu(2449) | Update | Phone                  |
| 2017/10/02 16:47:18 | Administrator(1) | Administrator(1) | 192.168.14.16 | User     | Kate Yu(2449) | Update | Fingerprint Template   |
| 2017/09/29 18:18:31 | Administrator(1) | Administrator(1) | 192.168.14.16 | User     | Kate Yu(2449) | Update | Fingerprint Template   |
| 2017/09/29 13:35:54 | Administrator(1) | Administrator(1) | 192.168.14.16 | User     | Kate Yu(2449) | Update | Fingerprint Template   |
| 2017/09/29 13:33:40 | Kate Yu(2449)    | Administrator(1) | 192.168.14.16 | User     | Kate Yu(2449) | Update | Photo                  |
| 2017/09/29 13:30:16 | Administrator(1) | Administrator(1) | 192.168.14.16 | User     | Kate Yu(2449) | Add    |                        |
|                     |                  |                  |               |          |               |        |                        |

#### What is Video feature of BioStar2?

- It's simple integration to see recorded video and picture from NVR
- These recorded contents will be shown after 3 mins
- Realtime monitoring is not supported

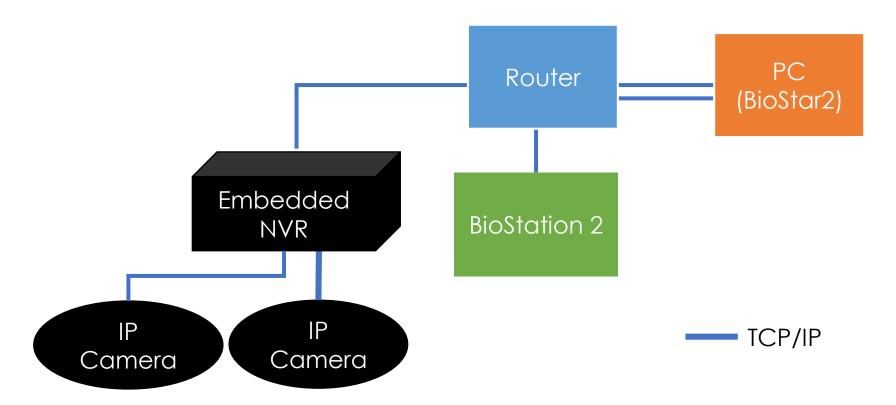

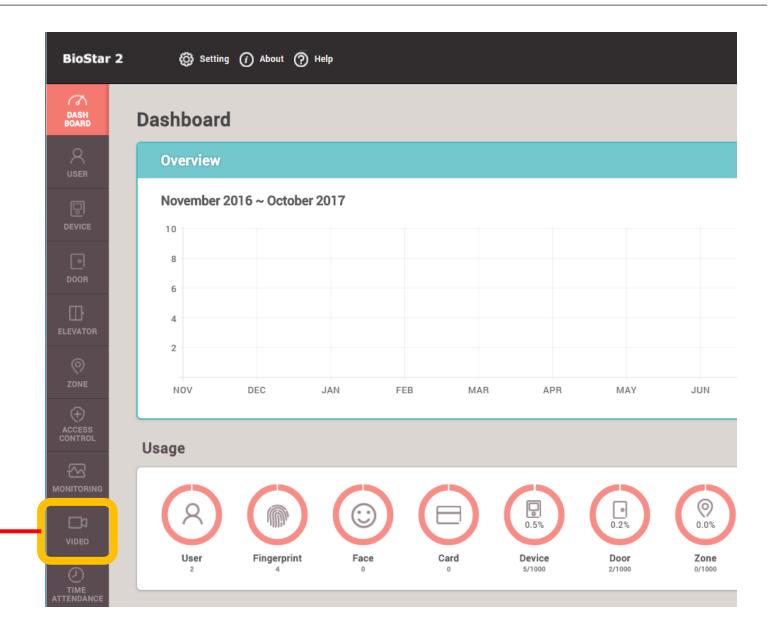

Needed License Biostar2 AC Standard

Integrate event of door and IP camera which is connected to NVR

- Supported NVR: ACTi, Dahua, Hikvision
- Set Network Time Protocol (NTP) and timezone of NVR
  - Server Address: time.windows.com
- NVR should be recording when event of door occurs

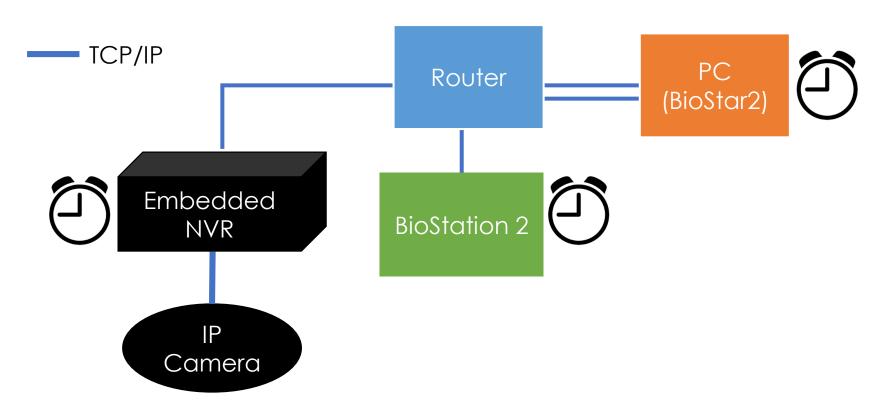

Confirm the following information and check your NVR connection with BioStar2 2.5 before you proceed your project

#### 1. Hikvision NVR

- 1) SDK version: v5.2.771
- 2) Tested NVR list: DS-7608NI-E2, DS-7616NI-E2, iVMS4200 v2.4(PC-NVR)

#### 2. Dahua NVR

- 1) SDK version: v2.14.50523
- 2) Tested NVR list: DH-NVR608-32-4K, DH-NVR4416, SmartPSS V1.13.1.R. 20160504(PC-NVR)

#### 3. Acti NVR

- 1) SDK version: v3.0.12.42
- 2) Tested NVR list: NVR3 V.3.0.13.27\_20161128 Enterprise (PC-NVR)

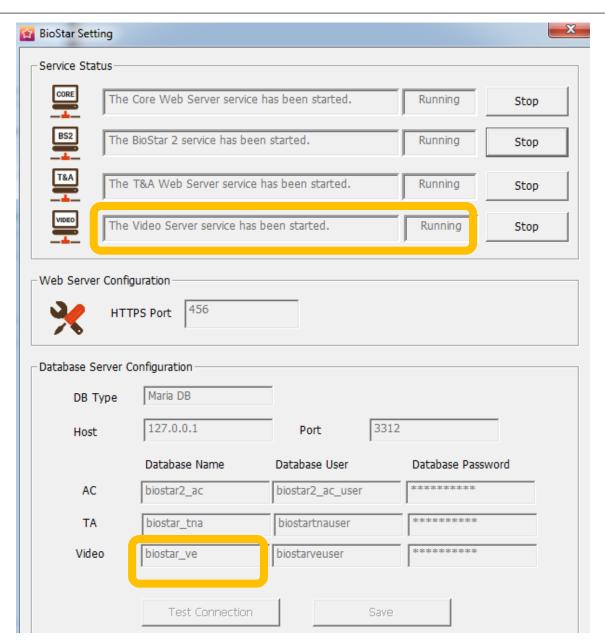

#### Supported environment

- Maria DB
- x64 machine

Non-supported environment

- MS SQL
- x86 machine

### Configuration

- To add NVR on BioStar2, go to Video>Add New NVR

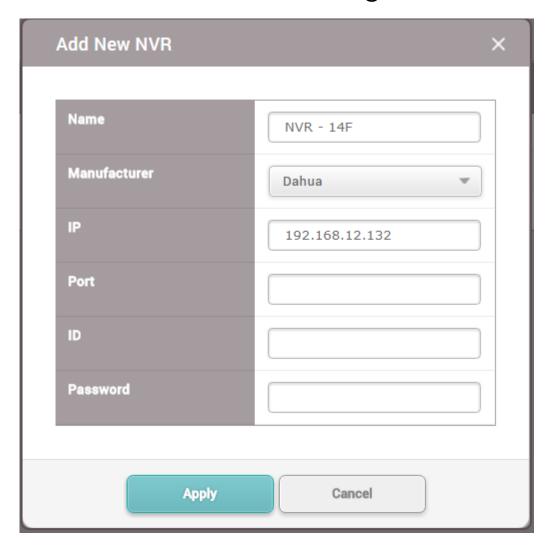

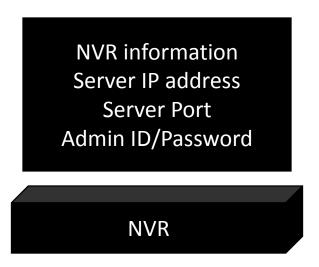

### Configuration

- Add camera after adding NVR

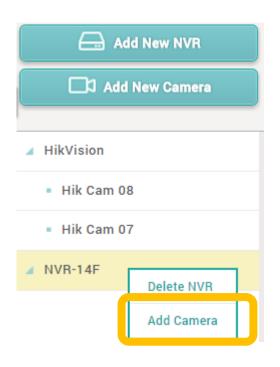

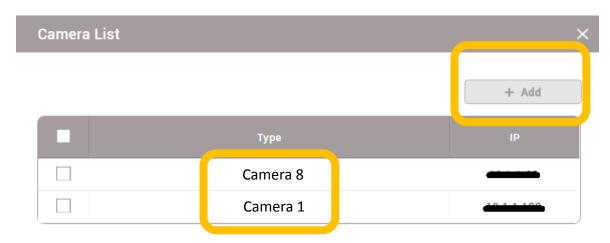

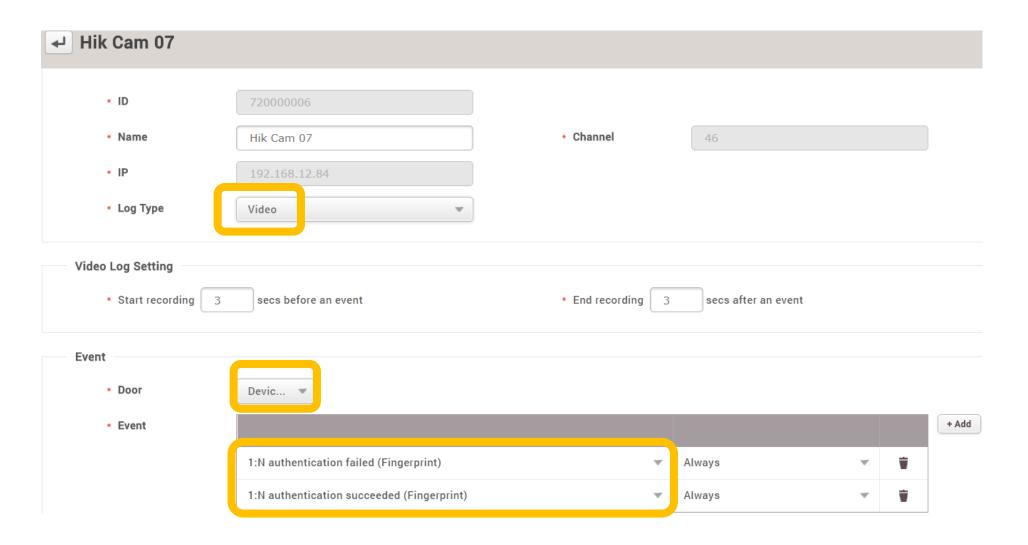

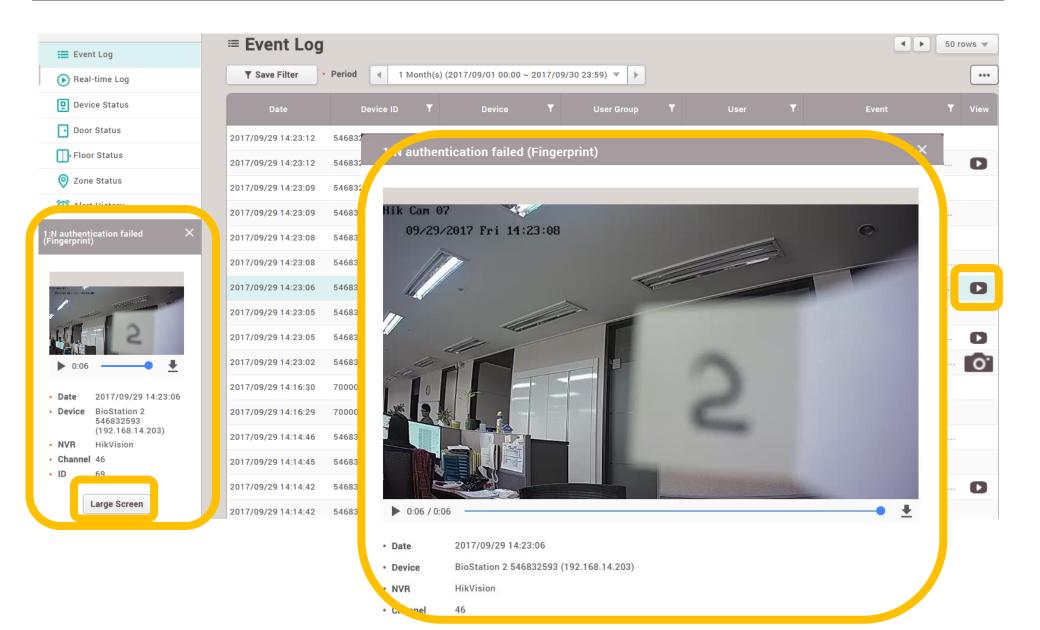

#### Caution

- System administrator should manage the storage of HDD
- These files will be kept for minimum 2 weeks as default parameter
- The period can be adjusted more than 2 weeks (Maximum 15 weeks)

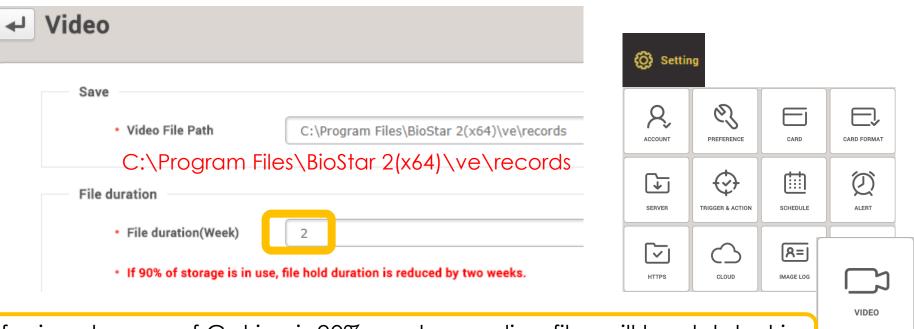

 If using storage of C drive is 90%, past recording files will be deleted in accordance with BioStar2 setting

(ex, if the oldest file is 2017-10-01 08 AM, files which is from 2017-10-01 8 AM to 2017-10-15 8 AM will be deleted automatically)

#### **Mobile Card - Widget**

#### Convenient Mobile Card option with BLE

- Supported BLE device

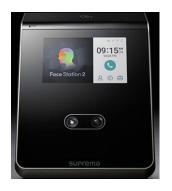

FS2-AWB

#### **Android**

- -Tap to open
- -Tap to open (Knok Knok)

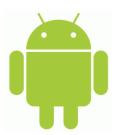

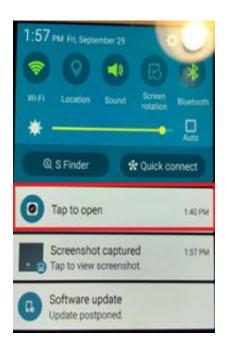

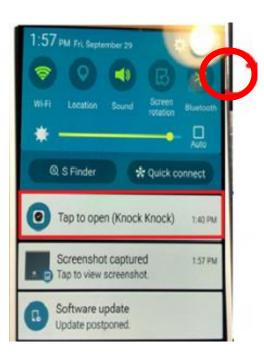

# **Mobile Card - Widget**

#### iOS

- -Tap to open
- -Tap to open(Auto Scan)

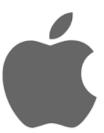

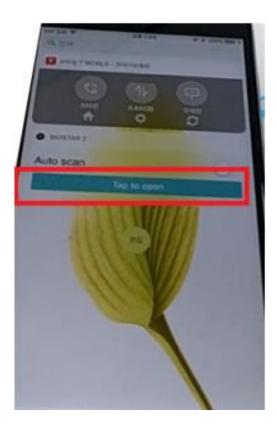

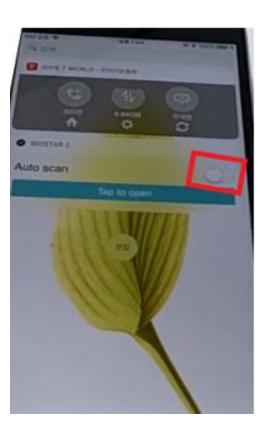

#### **Next features**

#### BioStar2 v2.6

**Muster Zone** 

Interlock Zone

**BioMini Plus2** 

Daylight Saving
Time

#### When

- March-2018

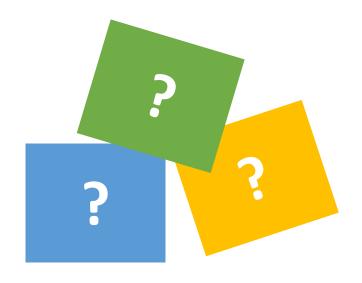

Q.1
Does BioStar2 support BioMini Combo or BioMini Slim?

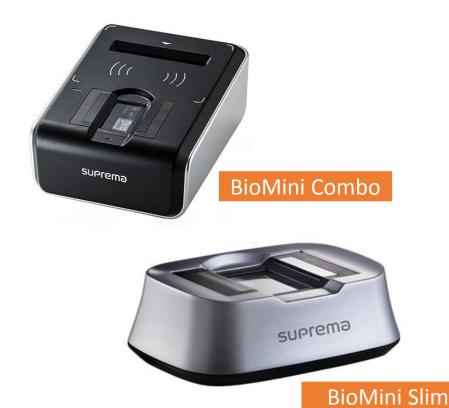

A.1
BioStar2 supports BioMini only.

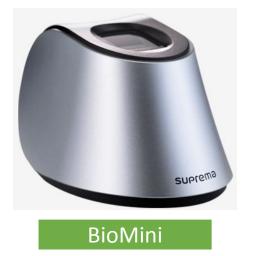

Q.2 Can we use BioStar Config Tool for V2 devices?

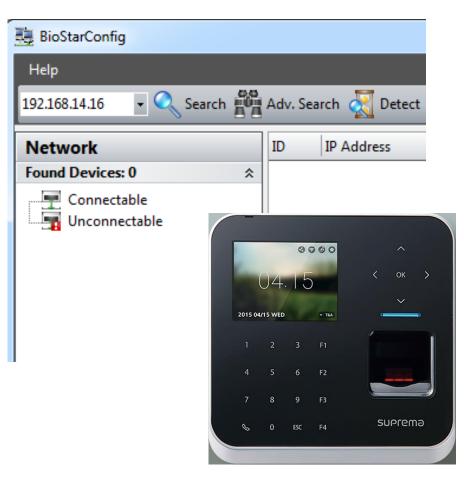

A.2

Unfortunately, no.

It's not compatible with BioStar Config.

We are going to make new Bio Star Config Tool for V2 device.

Q.3

When is BioStar 1.92 SDK released?

# BioStar 1.9 SDK

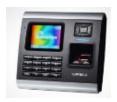

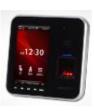

A.3

We do not have BioStar 1.92 SDK. Final version is v1.9 SDK. There will be not any updated version of v1.9 SDK.

V1 device

Q.4
Does Biostar2 support **D**aylight **S**aving **T**ime?

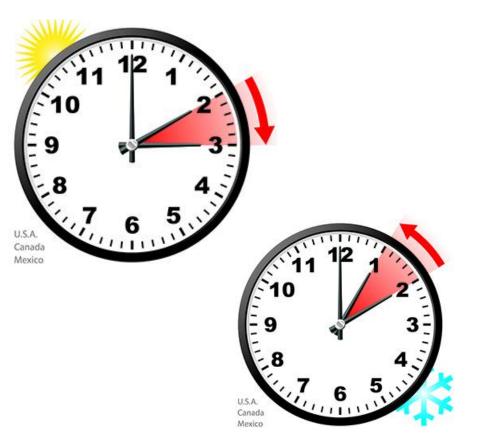

A.4
Unfortunately, no.
We are going to support DST in

the future.

http://support.supremainc.com/support/solutions/articles/24000005681--biostar-2-daylight-savings-time-summer-time-issue

Q.5
Could we develop Server Matching using BioStar2 SDK?

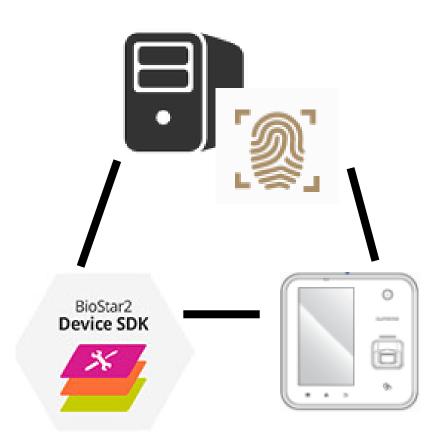

A.5

BioStar2 Device SDK doesn't have fingerprint matching algorithm.

You should have other SDK which is called as Image SDK.

Q.6

Does BioStar 1.92 support Unlock time & lock time for a door setting using V2 devices?

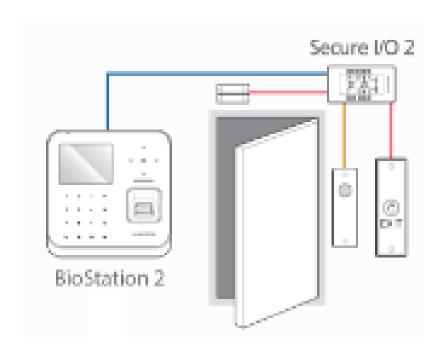

A.6

No, it is not supported.

We added this feature to BioStar v1.93.

Q.7

Can we upgrade BioStar 1.x to BioStar 2.x?

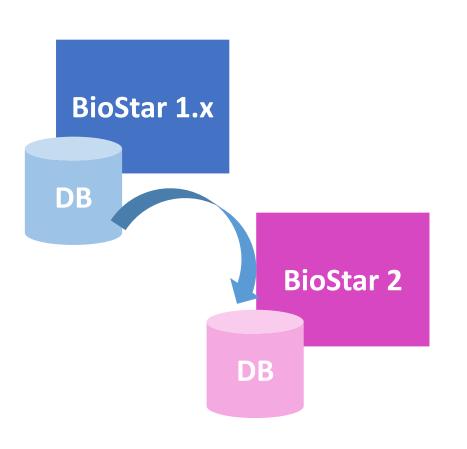

**A.7** 

It's not possible to upgrade from Biostar 1.x to BioStar2.x directly.

If possible, connect V2 device to BioStar 1.92 and transfer all user information to the device.

Q.8

BioStar 1.x SW license has been deleted suddenly.

Could you inform me how we can resolve the issue?

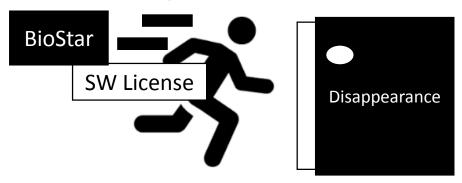

A.8
Confirm if CrypKey License is running and start the license.

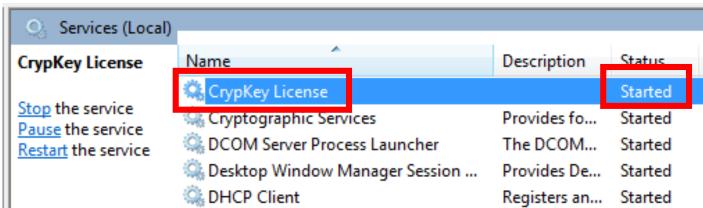

Q.9

I've got (-108) error during BioStar2 license activation. How can we resolve the issue?

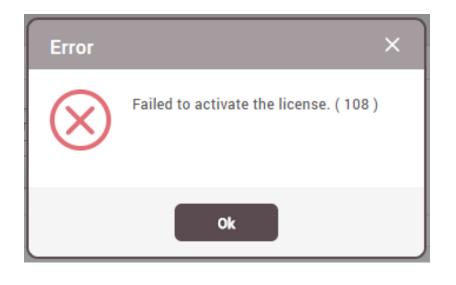

A.9

There are three possibilities.

- Already activated
- 2) Can't access license server via Internet
- 3) Incorrect license key

Q.10

Can I delete card number from Blacklist?

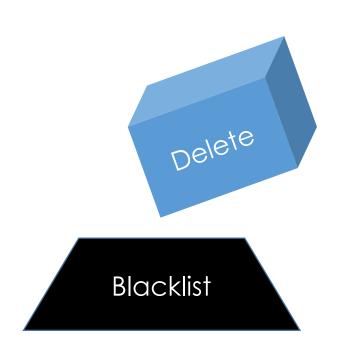

A.10 Unfortunately, no. It's not possible.

We are going to improve the bla cklist card management to next version of biostar 2.

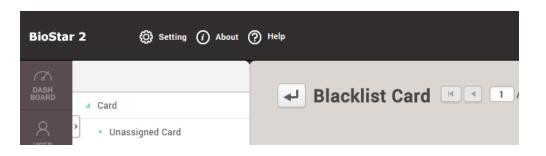

# Thank you!